### EÖTVÖS LORÁND TUDOMÁNYEGYETEM TERMÉSZETTUDOMÁNYI KAR

# FOLYTONOS MODELLEK NUMERIKUS ÉS ANALITIKUS VIZSGÁLATA

# Szakdolgozat

Készítette: Témavezetõ: Polyák Dominika Dr. Csomós Petra Matematika BSc egyetemi adjunktus Matematikai elemző szakirány Alkalmazott Analízis és

Számításmatematikai Tanszék

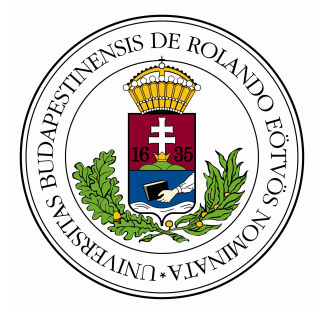

Budapest, 2021

# Tartalomjegyzék

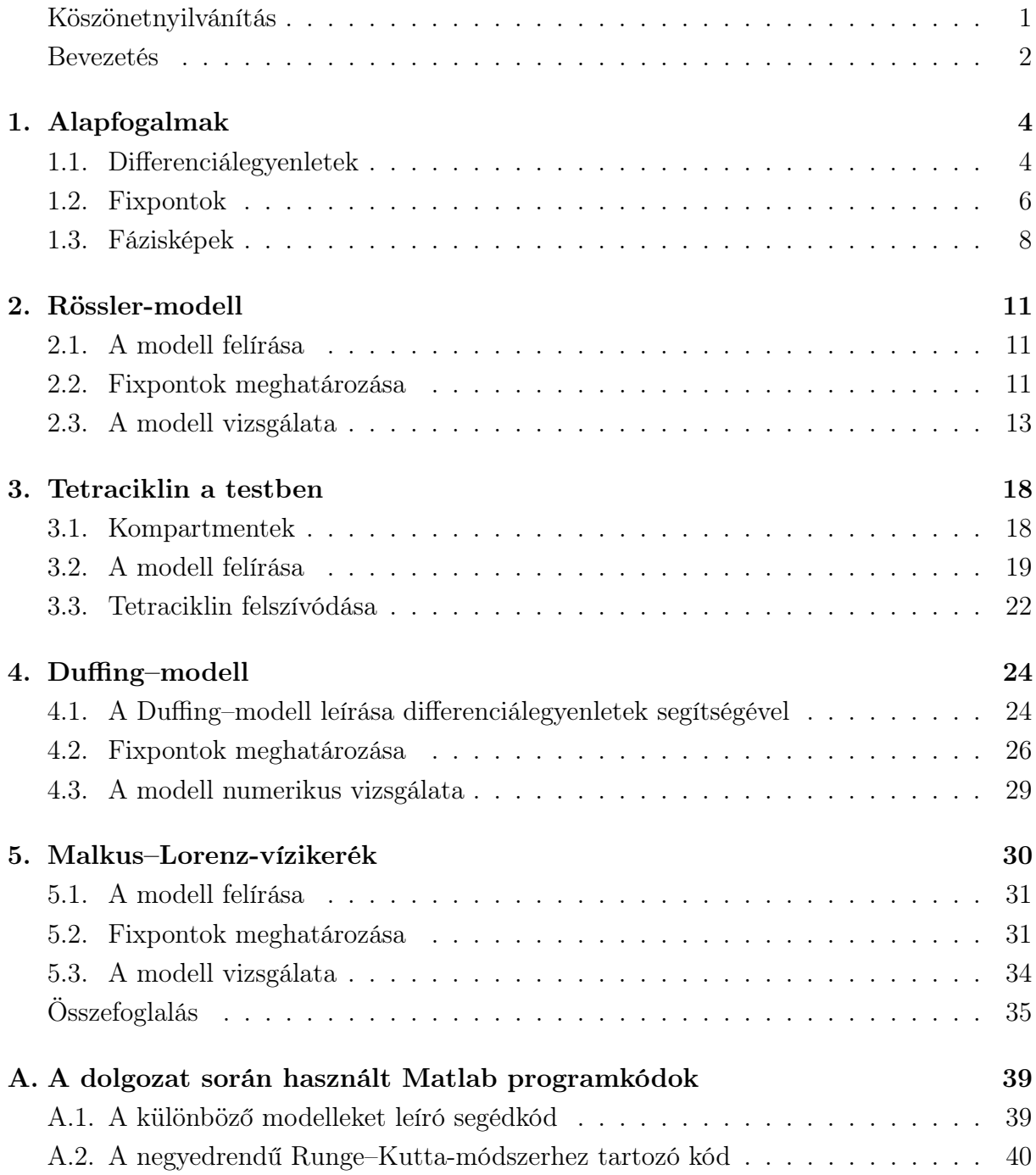

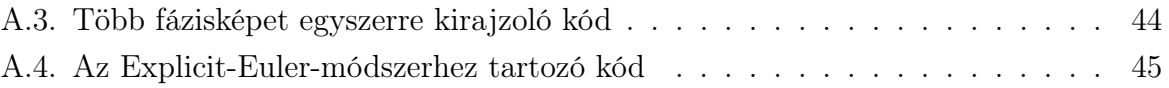

## <span id="page-3-0"></span>Köszönetnyilvánítás

Ezúton szeretném kifejezni köszönetemet konzulensemnek, Dr. Csomós Petrának aki visszaadta motivációmat a matematikusi pálya iránt. Hálás vagyok, amiért olyan témát ajánlott a figyelmembe, ami így felkeltette az érdeklődésemet. A konzultációk során hasznos magyarázatokkal, tanácsokkal szolgált és gondosan átnézte a dolgozatomat. Külön köszönöm a rengeteg belém fektetett idejét, energiáját, és azt, hogy személyes találkozás nélkül is közvetlen módon segítette munkámat.

Továbbá szeretném megköszönni középiskolai matematika tanáromnak, hogy megszerettette velem a matematikát, lelkesített és támogatott mind az érettségire való készülés során, mind az egyetemi jelentkezésben.

Hálásan köszönöm a családomnak és barátaimnak, amiért tanulmányaim során mindig feltétel nélkül támogattak, folyamatosan ösztönözték munkámat.

Külön köszönöm vőlegényemnek, hogy egyetemi éveim során végtelen kitartással és szeretettel támogatott céljaim elérésében, és nélkülözhetetlen tanácsaival valamint segítségével hozzájárult e dolgozat megírásához.

Végül szeretném megköszönni az ELTE valamennyi oktatójának, akik tudásukkal és szakértelmükkel segítettek idáig eljutnom és hozzájárultak, hogy a diplomámhoz szükséges tudást elsajátítsam.

### <span id="page-4-0"></span>Bevezetés

A szakdolgozatom témaválasztását elsősorban a Folytonos modellezés kurzuson bemutatott modellek motiválták. Nagyon különlegesnek tartom, hogy pár differenciálegyenlet segítségével bizonyos feltételek mellett egy jövőbeli időpontra tudunk előrejelzést adni.

Szakdolgozatom egyik célja, hogy bemutassam, hogy a tudomány számos területén találhatunk olyan folyamatokat, amelyeket differenciálegyenletekkel tudunk modellezni, majd vizsgálni és végül előrejelezni. A célom megvalósításához differenciálegyenletek fixpontjait és időbeli megoldásait vizsgálom meg analitikusan és numerikusan.

Az első fejezetben a differenciálegyenlet-rendszerek megértéséhez, illetve azoknak vizsgálatához szükséges alapfogalmakat, definíciókat és tételeket gyűjtöm össze.

A második fejezetben a Rössler-modellel foglalkozom, amit kémiai reakciók egyensúlyának modellezésére is használnak. Kiszámolom a fixpontjait és meghatározom azok stabilitását, majd bemutatom a káoszra jellemző periódus kettőződést is.

A harmadik fejezetben a kompartment rendszerek működésével foglalkozom, majd ehhez kapcsolódóan egy biológiához tartozó modellt vizsgálok meg, ahol a tetraciklin mozgását figyeljük meg a bélrendszerben, a véráramban és a vizeletrendszerben. Ennek a rendszernek analitikusan kiszámolom a pontos megoldásátt.A következő részben két feladatot oldok meg szintén analitikusan, majd numerikus módszerrel készített ábrával illusztrálom eredményeimet.

A negyedik fejezetben a Duffing-modellel foglalkozom, ami egy kocsiban elhelyezett test pozícióját vizsgálja. A testet különböző, fizikában ismert erőhatások érik, mint például a kocsit mozgató excenter vagy a test mellé rögzített rugó. Ezeket a tényezőket külön összeírom, majd ezek összegánek segítségével megkapom a keresett egyenletrendszert. Ahhoz, hogy a modell autonóm rendszer legyen, elhagytam belőle egy tagot, és az így kapott rendszernek kiszámoltam a fixpontjait. Majd összehasonlítottam az így kapott, illetve az eredeti rendszer megoldását és fázisképét.

Az ötödik fejezetben a Malkus–Lorenz-vízikerékkel foglalkozom. Ennek a vízikeréknek a mozgását a Lorenz-egyenletek szabályozzák. Míg a klasszikus vízikerék egy irányban, állandó sebességgel forog, a Malkus vízikerék kaotikus mozgást mutat, ahol forgása kiszámíthatatlan módon felgyorsul, lelassul, leáll, irányt vált és előre-hátra ingadozik. Itt szintén kiszámolom a fixpontokat, majd megvizsgálom, milyen feltételek szükségesek a kerék mozgásához, illetve megnézem, hogyan viselkedik a modell, ha a fixpontot adom meg kezdeti értéknek.

A függelékben megatálalhatóak a MATLAB kódjaim, amik segítségével az ábrákat készítettem. A numerikus kísérlethez az általam írt negyedrendű Runge–Kutta módszert használtam.

## <span id="page-6-0"></span>1. fejezet

## Alapfogalmak

Ebben a fejezetben azokat a fogalmakat, tételeket és definíciókat szedjük össze, amelyekre későbbiekben szükség lesz a modellek vizsgálatánál. A tételek és állítások bizonyításaira nem térek ki ebben a részben, de ezek mind megtalálhatók a megadott forrásokban.

#### <span id="page-6-1"></span>1.1. Differenciálegyenletek

Ebben a részben a Differenciálegyenletek órán írt jegyzeteimet [\[8\]](#page-39-0), és Simon Péter, Tóth János: Differenciálegyenletek [\[9\]](#page-39-1) könyvét használtam fel.

1.1.1. Definíció. Az olyan egyenleteket, amelyekben az ismeretlen függvény és annak deriváltjai között áll fenn valamilyen kapcsolat, differenciálegyenletnek nevezzük.

1.1.2. Definíció. Közönséges differenciálegyenlet-rendszernek nevezzük azokat a differenciálegyenlet-rendszereket, melyben az ismeretlen függvény egyváltozós. Legyen  $T \subset \mathbb{R} \times \mathbb{R}^n$ , ahol  $n \in \mathbb{N}$ ,  $f: T \to \mathbb{R}$  képező folytonos függvény,  $y: \mathbb{R} \to \mathbb{R}^n$  képező folytonosan differenciálható függvény. Ekkor az

<span id="page-6-3"></span>
$$
\dot{y}(t) = f(t, y(t)), t \ge 0 \tag{1.1}
$$

egyenletet közönséges differenciálegyenlet-rendszernek nevezzük.

1.1.3. Definíció. Az explicit n-ed rendű közönséges differenciálegyenletek általános alakja:

<span id="page-6-2"></span>
$$
y^{(n)}(t) = f(t, y(t), \dot{y}(t), ..., y^{(n-1)}(t))
$$
\n(1.2)

Ahol az  $f: \Omega \to \mathbb{R}$  függvény folytonos egy  $\Omega \subset \mathbb{R}^{n+1}$  tartományon, az ismeretlen  $y: I \to$ R függvény pedig valamilyen  $I \subset \mathbb{R}$  nyílt intervallumon értelmezett *n*-szer folytonosan differenciálható függvény.

#### <span id="page-7-0"></span>1.1.4. Tétel. (Átviteli elv)

Minden explicit n-ed rendű differenciálegyenlet megfeleltethető egy n ismeretlenes differenciálegyenlet–rendszernek úgy, hogy az előző megoldása megegyezik az utóbbi megoldásával.

Legyen ugyanis  $y: I \to \mathbb{R}$  az [\(1.2\)](#page-6-2) n-edrendű differenciálegyenlet-rendszer megoldása, és vezessük be az alábbi  $y_i: I \to \mathbb{R}, i = 1, \ldots, n$  új függvényeket:

$$
\begin{cases}\ny_1(t) = y(t) \\
y_2(t) = \dot{y}(t) \\
\vdots \\
y_n(t) = y^{(n-1)}(t)\n\end{cases}
$$

Vegyük észre az alábbi összefüggéseket:

$$
\begin{cases}\n\dot{y}_1(t) = y_2(t) \\
\dot{y}_2(t) = \dot{y}_3(t) \\
\vdots \\
\dot{y}_n(t) = f(t, y(t), y(t), ..., y_{(n-1)}(t))\n\end{cases}
$$

Ekkor az  $Y: I \to \mathbb{R}^n$  és  $F: \mathbb{R}^2 \to \mathbb{R}^n$  új függvények bevezetésével [\(1.1\)](#page-6-3) alakot kapjuk:

$$
Y(t) = \begin{pmatrix} y_1(t) \\ y_2(t) \\ y_3(t) \\ \vdots \\ y_n(t) \end{pmatrix} \qquad F(t, Y(t)) = \begin{pmatrix} y_2(t) \\ y_3(t) \\ \vdots \\ y_{n-1}(t) \\ f(t, y_1(t), y_2(t), \dots, y_{(n-1)}(t)) \end{pmatrix}
$$

.

**1.1.5. Definíció.** Azt mondjuk, hogy az  $f: D \to \mathbb{R}$  függvény a második változójában Lipschitz-folytonos a D halmazon, ha létezik olyan  $L > 0$ , hogy  $|f(x, y) - f(x, \tilde{y})| \le$  $L|y - \tilde{y}|$  teljesül minden  $(x, y), (x, \tilde{y}) \in D$  esetén.

#### 1.1.6. Tétel. (Picard–Lindelöf-féle egzisztenciatétel)

Legyen  $f: D \to \mathbb{R}$  olyan folytonos függvény, amely a második változójában Lipschitzfolytonos. Ekkor minden  $(x_0, y_0) \in D$  ponthoz megadható olyan  $\delta > 0$ , hogy az  $\dot{y}(x) = f(x, y(x))$  egyenletnek pontosan egy y megoldása tesz eleget az  $y(x_0) = y_0$  kezdeti feltételnek az  $[x_0 - \delta, x_0 + \delta]$  intervallumon.

#### <span id="page-8-0"></span>1.2. Fixpontok

Ebben a fejezetben a Folytonos modellezés órán [\[2\]](#page-39-2) és az Alkalmazott analízis előadáson [\[4\]](#page-39-3) írt jegyzeteimet használtam fel.

<span id="page-8-3"></span>**1.2.1. Definíció.** Legyen  $f : D \to \mathbb{R}^n$  egy összefüggő nyílt halmazon értelmezett, Lipschitz-folytonos függvény, ahol  $D \subset \mathbb{R}^n$ . Ekkor

<span id="page-8-1"></span>
$$
\dot{y}(t) = f(y(t))\tag{1.3}
$$

egyenletrendszert autonóm differenciálegyenlet-rendszernek nevezzük.

Tehát egy differenciálegyenlet-rendszer autonóm, ha a t változó csak az y ismeretlen függvény és a deriváltja változójaként jelenik meg az egyenletben.

<span id="page-8-4"></span>**1.2.2. Definíció.** Az  $y^* \in \mathbb{R}^n$  vektort az [\(1.3\)](#page-8-1) autonóm differenciálegyenlet-rendszer egyensúlyi pontjának, egyensúlyi helyzetének vagy fixpontjának nevezzük, ha  $y(t) = y^*$ konstans függvény az [\(1.3\)](#page-8-1) egyenlet megoldása minden  $t > 0$  esetén, azaz  $f(y^*) = 0$ .

<span id="page-8-2"></span>1.2.3. Definíció. Az [\(1.3\)](#page-8-1) alakú autonóm közönséges differenciálegyenlet-rendszer  $y^*$  ∈  $\mathbb{R}^n$  fixpontját

- stabilnak nevezzük, ha  $\forall \epsilon > 0$  esetén  $\exists \delta > 0$ , melyre  $||y_0 y^*|| < \delta$  esetén ||y(t) – y<sup>\*</sup>|| <  $\epsilon$  teljesül minden  $t \geq 0$  esetén;
- aszimptotikusan stabilnak nevezzük, ha stabil és $\lim_{t\to\infty}y(t)=y^*;$
- instabilnak nevezzük, ha nem stabil;

Az [1.2.3.](#page-8-2) Definició alapján az fixpontok stabilitásának meghatározása nagyon sok számolással járna, ezért ezt egy másik módszerrel, sajátékékek segítségével tudjuk vizsgálni.

<span id="page-8-5"></span>1.2.4. Jelölés. A Jacobi-mátrix egy vektorértékű függvény elsőrendű parciális deriváltjait tartalmazó mátrix. Az  $f : \mathbb{R}^n \to \mathbb{R}^n$  függvény egyes komponensei:

$$
f(x_1, x_2, \dots, x_n) = \begin{pmatrix} f_1(x_1, x_2, \dots, x_n) \\ f_2(x_1, x_2, \dots, x_n) \\ \vdots \\ f_n(x_1, x_2, \dots, x_n) \end{pmatrix}
$$

Ezen n darab n-változós függvény parciális deriváltjaiból egy  $n \times n$ -es mátrixot képezhetünk:  $\theta$ <sup>1</sup>

$$
J = \begin{pmatrix} \frac{\partial f_1}{\partial x_1} & \frac{\partial f_1}{\partial x_2} & \cdots & \frac{\partial f_1}{\partial x_n} \\ \frac{\partial f_2}{\partial x_1} & \frac{\partial f_2}{\partial x_2} & \cdots & \frac{\partial f_2}{\partial x_n} \\ \vdots & \vdots & \ddots & \vdots \\ \frac{\partial f_n}{\partial x_1} & \frac{\partial f_n}{\partial x_2} & \cdots & \frac{\partial f_n}{\partial x_n} \end{pmatrix}
$$

.

Ezt hívjuk Jacobi-mátrixnak.

1.2.5. Definíció. Legyen  $A$ 

$$
A = \begin{pmatrix} a_{11} & a_{12} & \dots & a_{1n} \\ a_{21} & a_{22} & \dots & a_{2n} \\ \vdots & \vdots & \ddots & \vdots \\ a_{n1} & a_{n2} & \dots & a_{nn} \end{pmatrix} \in \mathbb{R}^{n \times n}
$$

valamely  $a_{i,j} \in \mathbb{C}$  számokra, ahol  $i, j = 1, 2, ..., n$  és  $n \in \mathbb{N}$ . Ekkor az A mátrix karakterisztikus polinomján a

$$
k_A(\lambda) = \det(A - \lambda I) = \begin{vmatrix} a_{11} - \lambda & a_{12} & \dots & a_{1n} \\ a_{21} & a_{22} - \lambda & \dots & a_{2n} \\ \vdots & \vdots & \ddots & \vdots \\ a_{n1} & a_{n2} & \dots & a_{nn} - \lambda \end{vmatrix}
$$

polinomot értjük, ahol det és | · | a mátrix determinánsát jelöli.

**1.2.6. Definíció.** Egy  $\lambda \in \mathbb{C}$  skalárt az  $A \in \mathbb{C}^{n \times n}$  mátrix sajátértékének nevezünk, ha létezik olyan  $v \in \mathbb{C}^n$  nemnulla vektor, melyre  $Av = \lambda v$  teljesül. Az ilyen v vektorokat az A mátrix λ sajátértékhez tartozó sajátvektorának nevezzük. Ezen vektorok és a nullvektor által alkotott alteret pedig a λ sajátvektorhoz tartozó sajátaltérnek hívjuk.

<span id="page-9-0"></span>1.2.7. Állítás. Az A mátrix sajátértékeit úgy határozhatjuk meg, hogy a mátrix karakterisztikus polinomját nullával tesszük egyenlővé.

1.2.8. Állítás. A  $\lambda_i$ -hez tartozó sajátvektorokat ezek alapján az

$$
(A - \lambda_i I) \cdot v = 0
$$

egyenletből számíthatjuk ki.

**1.2.9. Definíció.** Legyen  $f : \mathbb{R} \times \mathbb{R}^n \to \mathbb{R}^n$  adott függvény, valamint legyenek  $t_0 \in \mathbb{R}, y_0 \in \mathbb{R}$  $\mathbb{R}^n$  olyanok, melyekre  $(t_0, y_0) \in D(f)$ . Azt mondjuk, hogy a  $(1.1)$  differenciálegyenletrendszer y megoldása teljesíti az  $y(t_0) = y_0$  kezdeti feltételt, ha a differenciálegyenletrendszer teljesül minden  $t \in D(y)$  esetén és  $y(t_0) = y_0$ .

**1.2.10. Tétel.** Tegyük fel, hogy  $f : \mathbb{R}^n \to \mathbb{R}^n$  kétszer folytonosan differenciálható, és  $y^*$  ∈  $\mathbb{R}^*$  fixpontja a következő feladatnak:

$$
\dot{y} = f(y).
$$

Ekkor ha az  $f'(y^*) \in \mathbb{R}^{n \times n}$  mátrix  $\lambda_i$  sajátértékeire

- Re  $\lambda_i < 0$  teljesül ∀i esetén, akkor az  $y^*$  fixpont aszimptotikusan stabil,
- Re  $\lambda_i \leq 0$  teljesül  $\forall i$  esetén és  $\lambda_i$  egyszeres gyök  $\forall i$  esetén, akkor az  $y^*$  fixpont stabil.
- létezik legalább egy  $\lambda_i$  sajátérték, melyre Re  $\lambda_i > 0$ , akkor instabil.

#### <span id="page-10-0"></span>1.3. Fázisképek

Ebben a részben a Differenciálegyenletek kurzus során írt jegyzeteimet [\[8\]](#page-39-0), illetve Freud Róbert: Lineáris algebra című könyvét [\[11\]](#page-39-4) használtam fel.

**1.3.1. Definíció.** Az [1.2.1.](#page-8-3) Definíció alapján, az  $n = 2$ , akkor a rendszert kétdimenziós autonóm egyenletrendszernek nevezzük:

$$
\dot{y}(t) = f(y(t)),
$$

ahol  $f : \mathbb{R}^2 \to \mathbb{R}^2$  összefüggő nyílt halmazon értelmezett függvény. Ha f koordinátafüggvényeit P és Q jelöli, akkor:

<span id="page-10-1"></span>
$$
\begin{cases}\n\dot{y}_1(t) = P(y_1(t), y_2(t)) \\
\dot{y}_2(t) = Q(y_1(t), y_2(t))\n\end{cases}
$$
\n(1.4)

ahol  $P, Q : \mathbb{R}^2 \to \mathbb{R}$  folytonos függvények.

**1.3.2. Megjegyzés.** Az  $(y_1, y_2) \mapsto (P(y_1, y_2), Q(y_1, y_2))$ :  $\mathbb{R}^2 \to \mathbb{R}^2$  függvényt síkbeli vektormezőnek hívjuk. Ez a vektormező meghatározza a kétdimenziós rendszer megoldásait, és így annak pályáit is. Minden  $(y_1, y_2)$  pontban a  $(P(y_1, y_2), Q(y_1, y_2))$  vektor az  $(y_1, y_2)$ pontra illeszkedő pálya érintővektora.

**1.3.3. Definíció.** Az  $\dot{y}(t) = f(y(t))$  autonóm differenciálegyenlet fázisképének nevezzük a  $D(f)$  ⊂  $\mathbb{R}^n$  halmazt, benne a pályákkal, és azokon való haladási iránnyal.

A  $D(f)$  halmaz neve fáziskép, amit a  $D(f) \subset \mathbb{R}^2$  esetén fázissíknak,  $D(f) \subset \mathbb{R}$  esetén fázisegyenesnek mondunk.

<span id="page-11-0"></span>**1.3.4. Következmény.** Kétdimenziós esetben az [\(1.4\)](#page-10-1) rendszer  $y^* \in \mathbb{R}^2$  fixontjának típusát a 2×2-es Jacobi-mátrix sajátértékei adják meg, ha a sajátértékekre teljesül, hogy  $\text{Re }\lambda_{1,2}\neq 0$ :

$$
\begin{pmatrix}\n\frac{\partial P}{\partial y_2} & \frac{\partial P}{\partial y_1} \\
\frac{\partial Q}{\partial y_1} & \frac{\partial q}{\partial y_2}\n\end{pmatrix}
$$

Ekkor az  $y^* \in \mathbb{R}^2$  fixpont

- $\bullet\,$ stabil csomó, ha $\lambda_1,\lambda_2<0,$
- instabil csomó, ha  $\lambda_1, \lambda_2 > 0$ ,
- nyeregpont, ha  $\lambda_1 > 0 > \lambda_2$ ,
- $\bullet$ stabil fókusz, ha $\lambda_{1,2}=\alpha\pm\beta i$ és  $\alpha<0,$
- instabil fókusz, ha  $\lambda_{1,2} = \alpha \pm \beta i$  és  $\alpha > 0$ ,
- centrum, ha  $\lambda_{1,2} = \pm \beta i$

valamely  $\alpha, \beta \in \mathbb{R}$  számok esetén, ahol az i a képzetes egységet jelöli.

<span id="page-11-1"></span>1.3.5. Tétel. Az  $1.3.4$ . Következmény  $n$ -dimenziós esetben:

- ha minden  $\lambda_i$  sajátérték esetén Re $\lambda_i < 0$ , akkor a fixpont aszimptotikusan stabil,
- ha létezik olyan  $\lambda_i$  sajátérték amelyre Re  $\lambda_i > 0$ , akkor a fixpont instabil.

1.3.6. Állítás. A [\(1.4\)](#page-10-1) rendszer esetén a fixpontok típusát meghatározhatjuk anélkül is, hogy a sajátértekeket kiszámolnánk. Ha ugyanis

$$
A = \begin{pmatrix} a & b \\ c & d \end{pmatrix},
$$

akkor

$$
\det(A - \lambda I) = \begin{vmatrix} a - \lambda & b \\ c & d - \lambda \end{vmatrix} = \lambda^2 - (a + d)\lambda + (ad - bc) = \lambda^2 - \text{Tr }A \cdot \lambda + \det A,
$$

ahol a Tr A az A mátrix nyoma, azaz a főátlóbeli elemek összege, det A pedig a determinánsa.

A sajátértékek ekkor:

$$
\lambda_{1,2} = \frac{\text{Tr}\,A \pm \sqrt{\text{Tr}^2\,A - 4\det A}}{2}.
$$

<span id="page-12-1"></span>1.3.7. Állítás. A [\(1.4\)](#page-10-1) rendszer fixpontjára az alábbiak érvényesek:

- nyeregpont, ha det  $A < 0$ ,
- centrum, ha det  $A > 0$ , Tr  $A = 0$ ,
- stabil csomó, ha det  $A > 0$ , Tr $A < 0$  és Tr<sup>2</sup> $A > 4$  det A,
- instabil csomó, ha det  $A > 0$ , Tr $A > 0$  és  $Tr^2 A > 4$  det  $A$ ,
- stabil fókusz, ha det  $A > 0$ , Tr $A < 0$  és Tr<sup>2</sup> $A < 4$  det A,
- instabil fókusz, ha det  $A > 0$ , Tr $A > 0$  és Tr<sup>2</sup>  $A < 4$  det A.

Az [1.1.](#page-12-0) ábrán látszik, hogy hogyan néz ki a fixpont típusa a  $(\det A, \text{Tr } A) \in \mathbb{R}^2$  síkon.

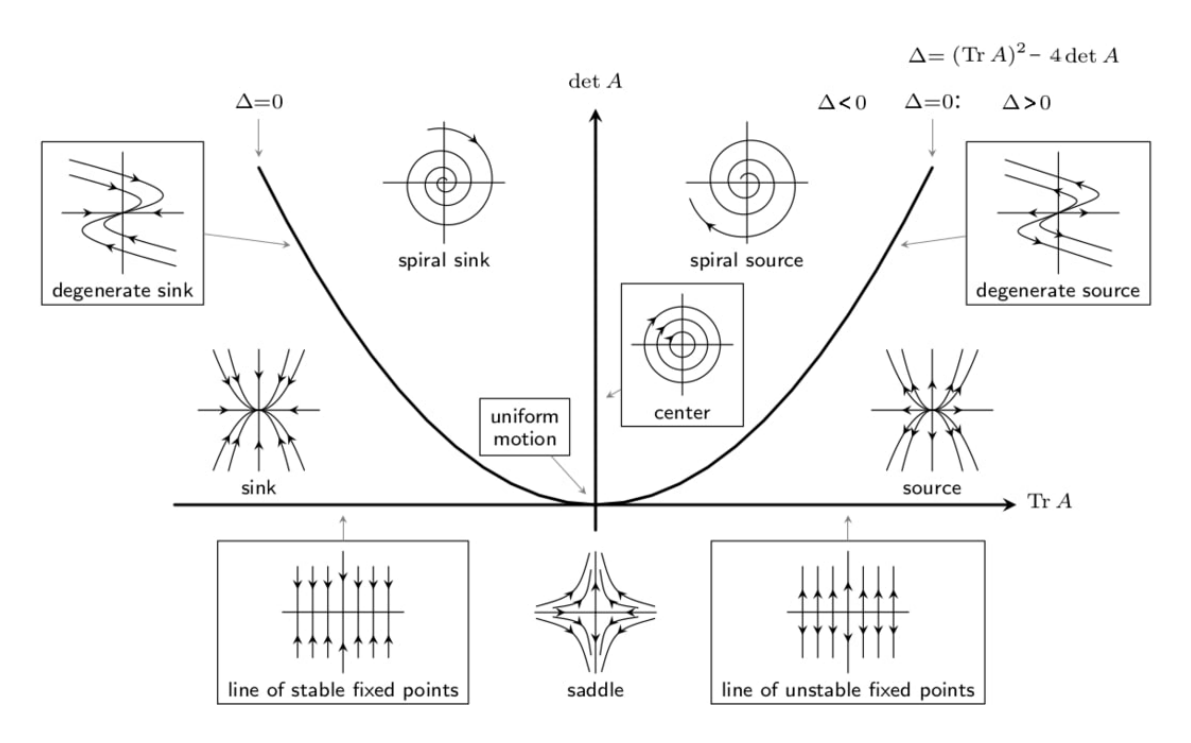

<span id="page-12-0"></span>1.1. ábra. Poincaré diargam. Ezt az ábrát a [\[20\]](#page-40-0) oldalon találtam.

### <span id="page-13-0"></span>2. fejezet

### Rössler-modell

Ebben a fejezetben a [\[16\]](#page-40-1), és a [\[15\]](#page-40-2) oldal volt segítségemre.

#### <span id="page-13-1"></span>2.1. A modell felírása

Rössler Ottó német biokémikus 1976-ban egy olyan, a Lorenz-attraktorhoz hasonló egyenletrendszert írt fel, amely szintén kaotikus viselkedést mutat, de annál sokkal egyszerűbben vizsgálható. Ezeket az egyenleteket később kémiai reakciók egyensúlyának modellezésére is használták.

Legyenek a differenciálegyenletek a következők, ha $x(t), y(t), z(t) : \mathbb{R}_0^+ \to \mathbb{R}$ folytonosan differenciálható függvények:

$$
\begin{cases}\n\dot{x}(t) = -y(t) - z(t) \\
\dot{y}(t) = x(t) - a \cdot y(t) \\
\dot{z}(t) = b + z(t)(x(t) - c)\n\end{cases}
$$

ahol  $a > 0$ ,  $b > 0$  és  $c > 0$  konstans paraméterek.

#### <span id="page-13-2"></span>2.2. Fixpontok meghatározása

Az [1.2.2.](#page-8-4) Definíció segítségével kiszámolhatjuk a fixpontokat. Ehhez oldjuk meg az alábbi egyenletrendszert:

$$
\begin{cases}\n0 = -y^* - z^* & \to z^* = -y^* \\
0 = x^* - a \cdot y^* & \to x^* = -a \cdot y^* \\
0 = b + z^*(x^* - c) & \to 0 = b + a \cdot (y^*)^2 + c \cdot y^*\n\end{cases}
$$

A harmadik egyenletet a másodfokú egyenlet megoldóképlete segítségével könnyedén megoldhatjuk, majd a megoldást behelyettesítve az első és második egyenletbe a következő fixpontokat kapjuk:

$$
x^* = \frac{c \pm \sqrt{c^2 - 4ab}}{2}
$$

$$
y^* = -\frac{c \pm \sqrt{c^2 - 4ab}}{2a}
$$

$$
z^* = \frac{c \pm \sqrt{c^2 - 4ab}}{2a}
$$

Behelyettesítjük Rössler eredeti paraméreit:  $a = 0.2$ ,  $b = 0.2$  és  $c = 5.7$ :

$$
x^* = \frac{5,7 \pm \sqrt{5,7^2 - 4 \cdot 0,2 \cdot 0,2}}{2}
$$

$$
y^* = -\frac{5,7 \pm \sqrt{5,7^2 - 4 \cdot 0,2 \cdot 0,2}}{2 \cdot 0,2}
$$

$$
z^* = \frac{5,7 \pm \sqrt{5,7^2 - 4 \cdot 0,2 \cdot 0,2}}{2 \cdot 0,2}
$$

Így a fixpontok közelítőleg a következők lesznek:

<span id="page-14-0"></span>
$$
Y_{+}^{*} = (5,6929737, -28,4648689, 28,4648689)
$$
\n
$$
(2.1)
$$

<span id="page-14-1"></span>
$$
Y_{-}^{*} = (0.0070262, -0.0351310, 0.0351310)
$$
\n
$$
(2.2)
$$

Az f függvény Jacobi-mátrixa az [1.2.4.](#page-8-5) Definíció szerint a következő:

$$
J = \begin{pmatrix} \frac{\partial f_1}{\partial x_1} & \frac{\partial f_1}{\partial x_2} & \frac{\partial f_1}{\partial x_3} \\ \frac{\partial f_2}{\partial x_1} & \frac{\partial f_2}{\partial x_2} & \frac{\partial f_2}{\partial x_3} \\ \frac{\partial f_3}{\partial x_1} & \frac{\partial f_3}{\partial x_2} & \frac{\partial f_3}{\partial x_3} \end{pmatrix} = \begin{pmatrix} 0 & -1 & -1 \\ 1 & a & 0 \\ z & 0 & x - c \end{pmatrix}
$$

A sajátértékeket az [1.2.7.](#page-9-0) Tétel alapján számoljuk ki:

$$
\begin{vmatrix} -\lambda & -1 & -1 \\ 1 & a - \lambda & 0 \\ z & 0 & x - c - \lambda \end{vmatrix} = -\lambda^3 + \lambda^2 (x - c + a) + \lambda (ac - ax - z - 1) + az + x - c = 0.
$$

Ennek megoldásaiba is behelyettesítjük Rössler paraméreit. Ha a gyök alatti tényező előtt pozitív előjel áll, akkor a következők lesznek az eredmények:

$$
\lambda_1 = 0,0971028 + 0,995786i
$$

$$
\lambda_2 = 0,0971028 - 0,995786i
$$

$$
\lambda_3 = -5,68718
$$

Az [1.3.5](#page-11-1) Tétel alapján a [\(2.1\)](#page-14-0) fixpont instabil, mert van olyan sajátértéke, amelynek a valós része pozitív. Jelen esetben a $\lambda_1,$ és a $\lambda_2$  is ilyen. Negatív előjellel pedig ezek lesznek:

> $\overline{\lambda}_1 = 0,0000046 + 5,4280259i$  $\overline{\lambda}_2 = 0,0000046 - 5,4280259i$  $\bar{\lambda}_3 = 0.1929830$

Az [1.3.5.](#page-11-1) Tétel alapján ez a [\(2.2\)](#page-14-1) fixpont is instabil. Itt mindegyik sajátérték pozitív valós résszel rendelkezik.

#### <span id="page-15-0"></span>2.3. A modell vizsgálata

A MATLAB programban megírtam a negyedrendű Runge–Kutta (RK4) módszert, illetve az explicit–Euler-módszert is. Mivel a Runge–Kutta módszer jobb eredményt ad, ezért minden ábrát ezzel a módszerrel készítettem el.

A numerikus módszerek és az ábrák kódjai a Függelékben megtalálhatóak.

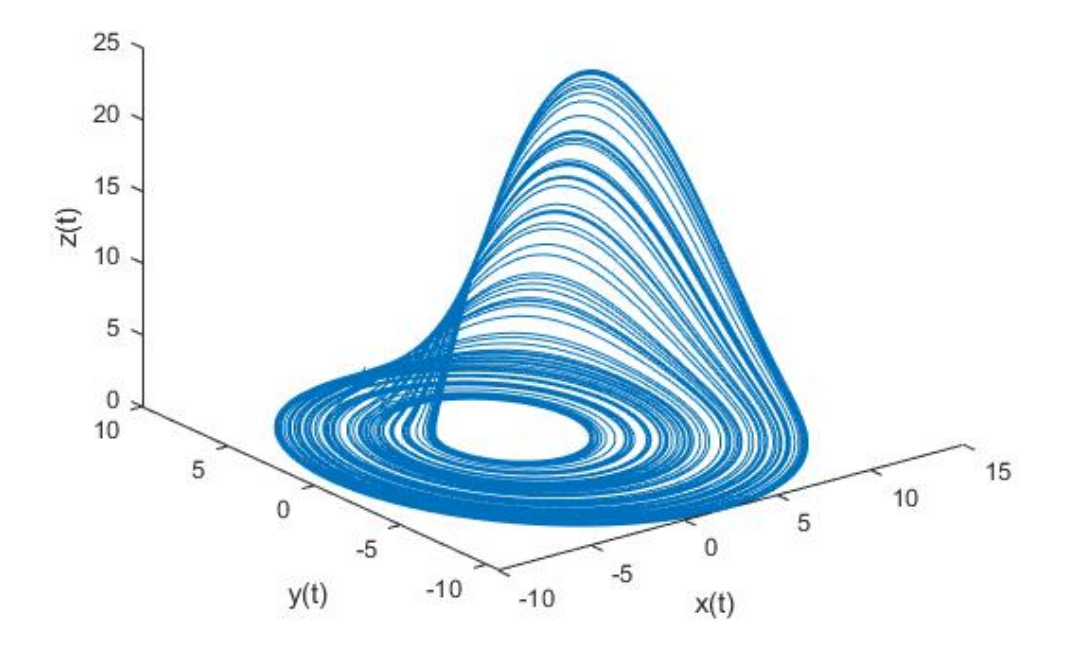

#### Rössler modell a=0.2 b=0.2 c=5.7 paraméterekkel

2.1. ábra. A Rössler-modell megoldása

A következő hat ábra azért érdekes, mert az ilyen kaotikus viselkedést mutató rendszerekben megfigyelhető a perióduskettőződés, hogy ha az egyik paramétert változtatjuk.

Az a és b paramétereket rögzitjük:  $a = 0,1$  és  $b = 0,1$ , a c-t pedig változtatjuk.

- A [2.2.](#page-16-0) ábrán $c = 4$ , a kezdeti értékek pedig $(x_0, y_0, z_0) = (-6,081, 0, 0).$
- A [2.3.](#page-17-0) ábrán  $c = 6$ , a kezdeti értékek pedig  $(x_0, y_0, z_0) = (-9, 0, 0)$ .
- A [2.4.](#page-17-1) ábrán $c = 12$ , a kezdeti értékek pedig $(x_0, y_0, z_0) = (-9, 8, 0, 0).$
- A [2.5.](#page-18-0) ábrán $c = 8,5,$ a kezdeti értékek pedig $(x_0, y_0, z_0) = (-9, 0, 0).$
- A [2.6.](#page-18-1) ábrán $c = 12,6,$ a kezdeti értékek pedig $(x_0, y_0, z_0) = (-10, 0, 0).$
- A [2.7.](#page-19-0) ábrán  $c = 9$ , a kezdeti értékek pedig  $(x_0, y_0, z_0) = (-10, 0, 0)$ .

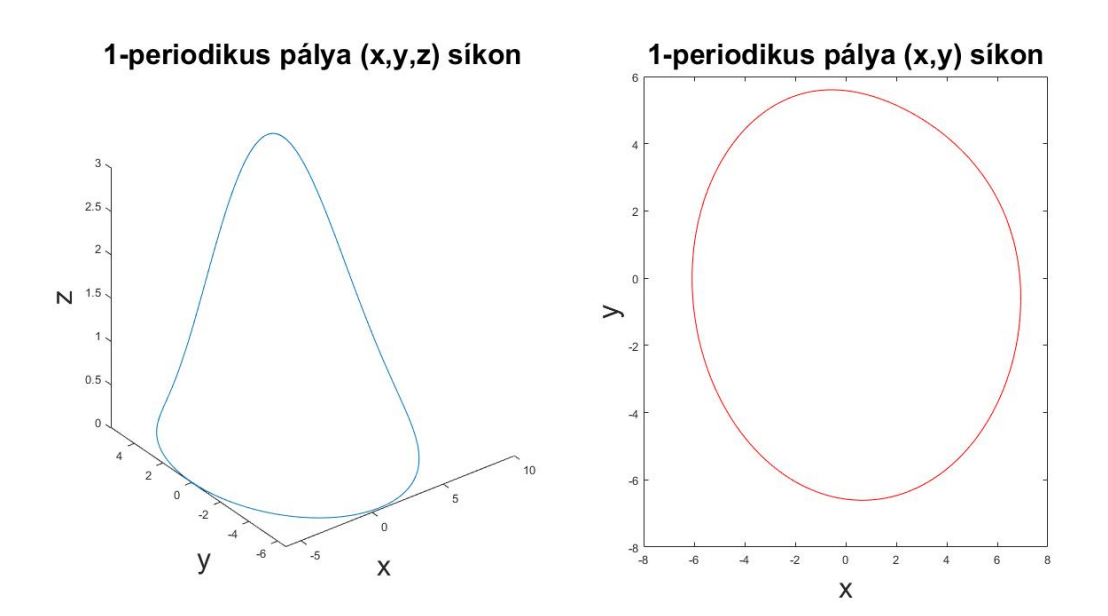

<span id="page-16-0"></span>2.2. ábra. 1-periodikus pálya

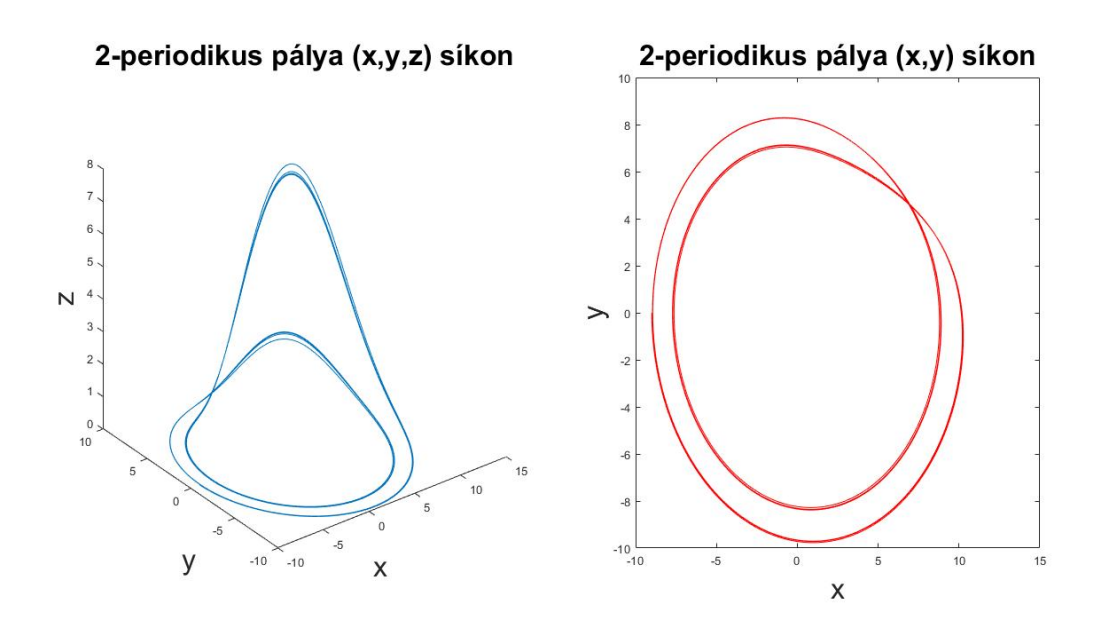

<span id="page-17-0"></span>2.3. ábra. 2-periodikus pálya

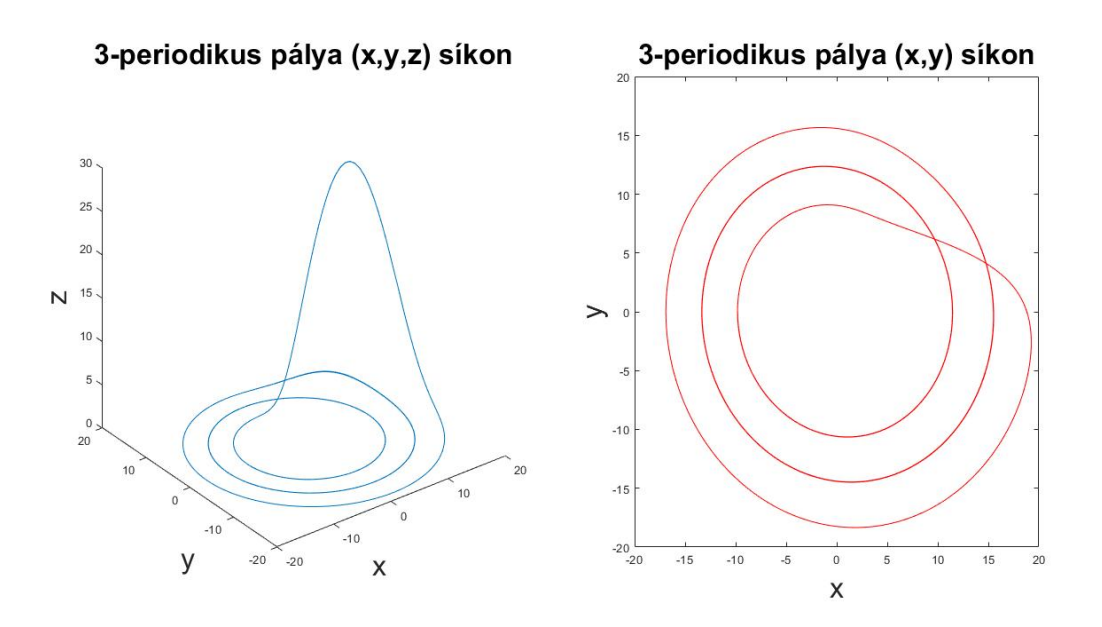

<span id="page-17-1"></span>2.4. ábra. 3-periodikus pálya

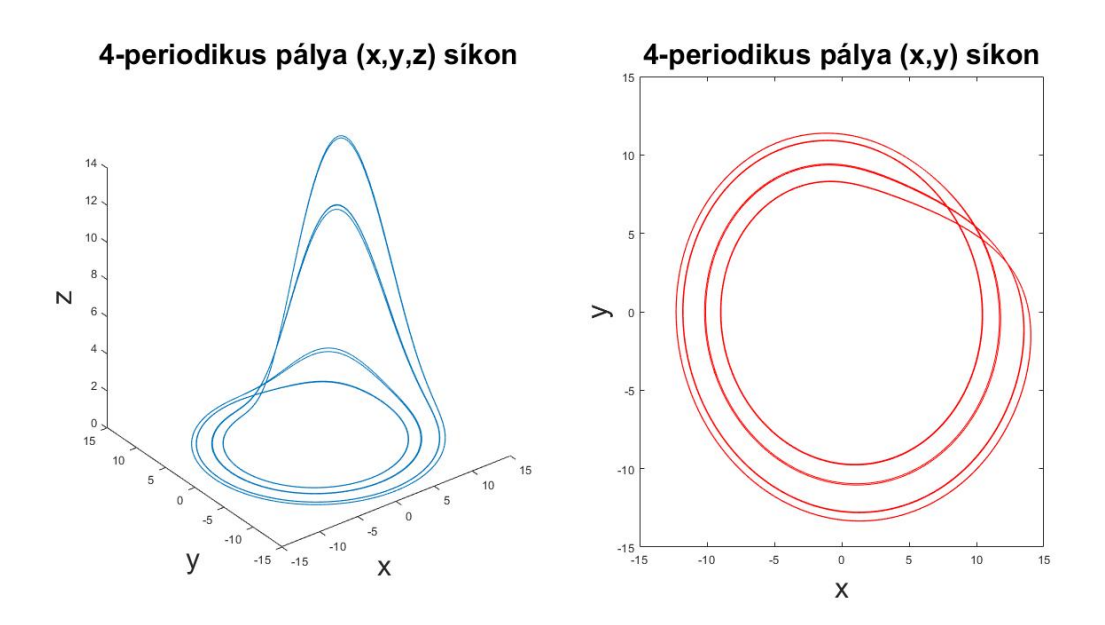

<span id="page-18-0"></span>2.5. ábra. 4-periodikus pálya

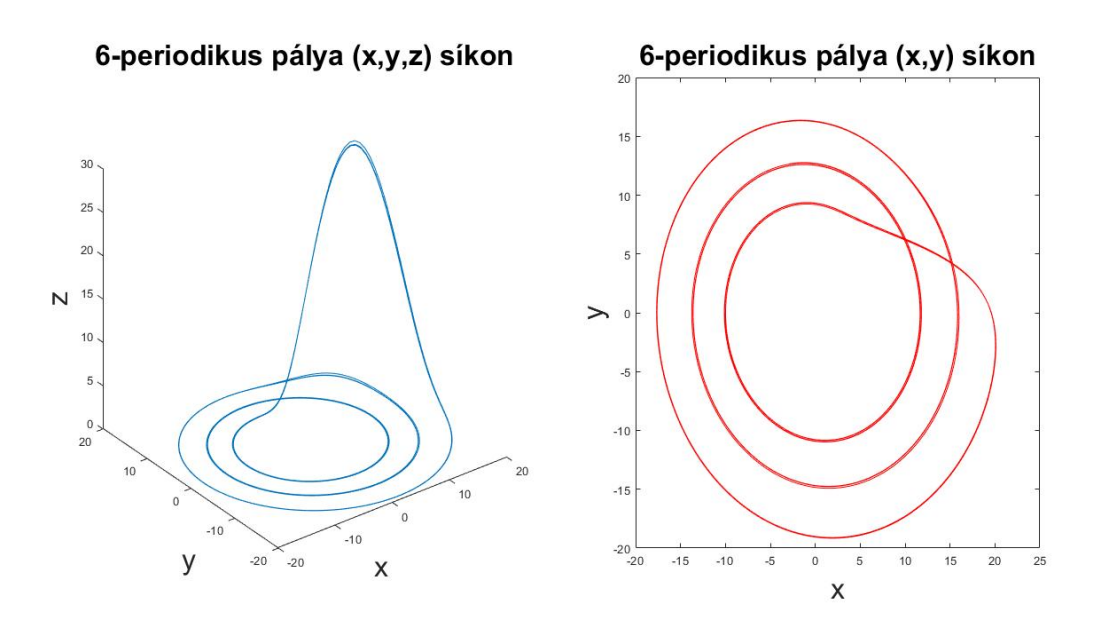

<span id="page-18-1"></span>2.6. ábra. 6-periodikus pálya

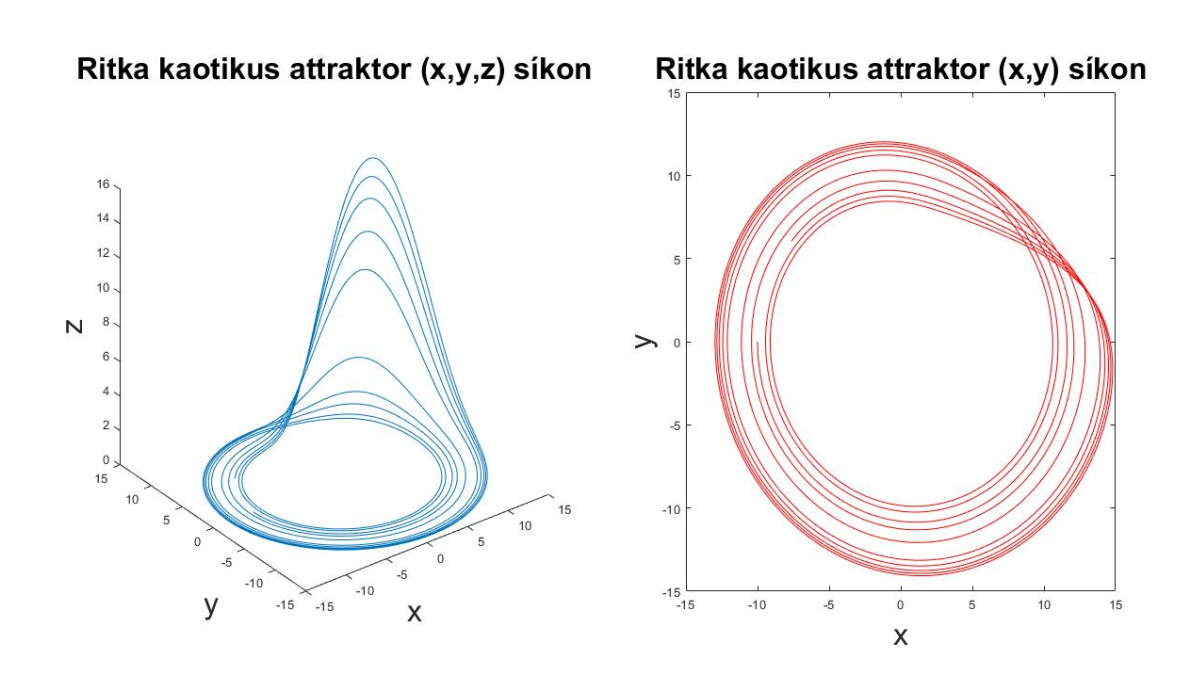

<span id="page-19-0"></span>2.7. ábra. Ritka kaotikus attraktor

A fázistér azon pontjainak a halmazát, melyhez a trajektóriák konvergálnak, attraktornak nevezzük. Több típusa is létezik az attraktoroknak. A [2.7](#page-19-0) ábrán egy Kaotikus-attraktort láthatunk. A fázistérnek olyan részhalmazát nevezzük így, amelyen belül a mozgás nem ismétli önmagát, azaz a görbén nem jelölhető pontosan ismétlődő szakasz. Ez a kaotikus viselkedés determinisztikus, ami azt jelenti, hogy azonos kiindulási állapotból indulva mindig azonos megoldást kapunk.

### <span id="page-20-0"></span>3. fejezet

### Tetraciklin a testben

Hasonló témával már Gondos Eszter is foglalkozott a szakdolgozatában [\[6\]](#page-39-5). Ebben a fejezetben én a [\[1\]](#page-39-6) könyvben talált feladatot fogom megoldani.

#### <span id="page-20-1"></span>3.1. Kompartmentek

Először is a model felépítésének megértéséhez fontos a kompartment-modellek ismerete. Alapvetően pár véges számú dobozt kell elképzelnünk, amelyek nyilakkal jelölt folyamatokkal vannak összekötve. Az  $i-1$ -edik dobozból i-edik dobozba mutató nyíl azt jelenti, hogy az anyag kilép az  $i - 1$ -edik rekeszből, és ugyanilyen sebességgel érkezik az *i*-edik rekeszbe. Azokat a nyilakat, amelyek nem egy másik rekeszből mutatnak, azok egy külső forrásból jönnek. Ezeket a nyilakat I-vel jelöljük, ahol az I a az anyag bemeneti aránya. Ahol pedig ezzel ellentétben egy nyíl az egyik dobozból kifelé mutat, az kilép a rendszerből.

A kompartment-modell lineáris, ha az anyag a bokszban lévő mennyiséggel arányos sebességgel lép ki egy dobozból. Tehát egy lineáris rekeszmodellben  $x_i \cdot k_i(t)$  sebességgel lép ki az anyag az *i*-edik dobozból t időpontban minden i esetén, ahol a  $k_i$  pozitív konstans és  $x_i(t)$  a dobozban lévő mennyiség a t időpillanatban.

A [3.1.](#page-21-1) ábrán egy példa szerepel erre. Ebben az esetben a következő lineáris differenciálegyenlettel fejezhető ki a mennyiségek áramlása az idő függvényében:

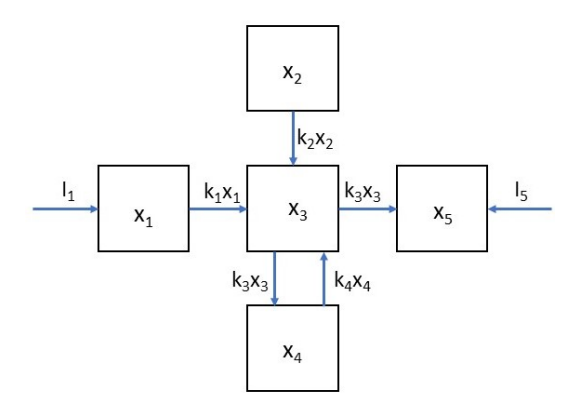

<span id="page-21-1"></span>3.1. ábra. Példa 5-rekeszes kompartment modellre

$$
\begin{cases}\n\dot{x}_1 = I_1 - k_1 \cdot x_1 \\
\dot{x}_2 = -k_2 \cdot x_2 \\
\dot{x}_3 = k_1 \cdot x_1 + k_2 \cdot x_2 - k_3 \cdot x_3 + k_4 \cdot x_4 - k_3 \cdot x_3 \\
\dot{x}_4 = k_3 \cdot x_3 - k_4 \cdot x_4 \\
\dot{x}_5 = k_3 \cdot x_3 + I_5\n\end{cases}
$$

#### <span id="page-21-0"></span>3.2. A modell felírása

A következő modellben a tetraciklin testben való terjedését vizsgáljuk. Ezt az antibiotikumot pattanásokra, aknéra, légúti fertőzésekre, tüdőgyulladásra és egyéb panaszokra írják fel. A gyógyszert szájon át szedik, a bélfalon keresztül felszívódik a véráramba, végül a vese eltávolítja a vérből és kiválasztódik.

Az  $x(t)$ ,  $y(t)$  és  $z(t)$  változók a tetraciklin mennyiségét milligramm/köbcentiméterben adják meg a  $t \geq 0$  időpontban. Az  $x(t)$  a bélrendszerben, az  $y(t)$  a véráramban és a  $z(t)$ a vizeletrendszerben.

Ezeket a folyamatokat elsőrendű lineáris lineáris differenciálegyenlet–rendszerrel szokták modellezni.

Tekintsük a modellt leíró egyenleteket, ahol $x(t), y(t), z(t) : \mathbb{R}_0^+ \to \mathbb{R}$ folytonosan differenciálható függvények:

<span id="page-22-0"></span>
$$
\begin{cases}\n\dot{x}(t) = -ax(t) \\
\dot{y}(t) = ax(t) - by(t) \\
\dot{z}(t) = by(t)\n\end{cases}
$$
\n(3.1)

és $a > 0, b > 0$ és  $c > 0$  meghatározott konstans paraméterek. Utóbbiak értékét a gyakorlatban a biológusok tudják meghatározni kísérletekből, a következő fejezetben mi is fogunk neki adni értékeket.

A kezdeti értékek pedig valamely  $x_0 > 0$  érték mellett:

$$
x(0) = x_0 \quad , \quad y(0) = 0 \quad , \quad z(0) = 0.
$$

A [\(3.1\)](#page-22-0) rendszernek megfelelő kompartment modell a a [3.2](#page-22-1) ábrán látható.

| bélrendszer |       | veraram | vizeletrendszer |  |  |
|-------------|-------|---------|-----------------|--|--|
| x(t)        | ax(t) | v(t)    | $b\nu(t)$       |  |  |

<span id="page-22-1"></span>3.2. ábra. 3-rekeszes kompartment modell ábrája

A [\(3.1\)](#page-22-0) differenciálegyenlet–rendszert analitikusan is meg tudjuk oldani. Az első egyenlet egy szétválasztható egyenlet, amelyet a következőképp oldunk meg:

$$
\dot{x}(t) = -ax(t)
$$

$$
\frac{\dot{x}(t)}{x(t)} = -a
$$

$$
\ln x(t) = -at + c
$$

$$
x(t) = e^{-at} \cdot c,
$$

ahol  $c \in \mathbb{R}$ . Amely  $x(0) = x_0$  kezdeti feltétellel:

$$
x(t) = x_0 \cdot e^{-at}.
$$

Ezt behelyettesítjük a második egyenletbe, és az állandók variálásával oldjuk meg:

$$
x(t) = x_0 \cdot e^{-at}
$$
  

$$
\dot{y}(t) = a \cdot x(t) - b \cdot y(t) = a \cdot x_0 \cdot e^{-at} - b \cdot y(t).
$$

A homogén egyenlet megoldása a következő:

$$
\dot{y}_h(t) = -b \cdot y(t)
$$

$$
\frac{\dot{y}_h(t)}{y_h(t)} = -b
$$

$$
\ln y(t) = -bt + c
$$

$$
y_h(t) = e^{-bt} \cdot c.
$$

A partikuláris megoldást a következő alakban keressük:

$$
y_p(t) = e^{-bt} \cdot c(t).
$$

Ekkor az inhomogén egyenlet megoldása behelyettesítés után:

$$
\dot{y}_p(t) = (e^{-bt} \cdot c(t))' = -b \cdot e^{-bt} \cdot c(t) + e^{-bt} \cdot \dot{c}(t) = a \cdot x_0 \cdot e^{-at} - b \cdot y(t)
$$
  
\n
$$
e^{-bt} \cdot \dot{c}(t) = a \cdot x_0 \cdot e^{-at}
$$
  
\n
$$
\dot{c}(t) = a \cdot x_0 \cdot e^{(b-a)t}
$$
  
\n
$$
c(t) = \frac{a \cdot x_0}{b-a} \cdot e^{(b-a)t}
$$
  
\n
$$
y_p(t) = e^{-bt} \cdot \frac{a \cdot x_0}{b-a} \cdot e^{(b-a)t} = \frac{a \cdot x_0}{b-a} \cdot e^{-at}
$$
  
\n
$$
= y_h(t) + y_p(t) = e^{-bt} \cdot c + \frac{a \cdot x_0}{b-a} \cdot e^{-at}.
$$

Az előre megadott  $y(0) = 0$  kezdeti feltétellel:

$$
c = -\frac{a \cdot x_0}{b - a}
$$

$$
y(t) = \frac{a \cdot x_0}{b - a} \cdot (e^{-at} - e^{-bt})
$$

A harmadik egyenletet megoldását a következőképpen kapjuk. Behelyettesítjük az imént megkapott  $y(t)$ -t:

$$
\dot{z}(t) = b \cdot y(t) = b \cdot \frac{a \cdot x_0}{b - a} \cdot (e^{-at} - e^{-bt})
$$
  

$$
z(t) = \frac{b \cdot a \cdot x_0}{b - a} \cdot \left(\frac{e^{-at}}{-a} - \frac{e^{-bt}}{-b}\right) + c = -\frac{b \cdot a \cdot x_0}{b - a} \cdot \left(\frac{e^{-at}}{a} - \frac{e^{-bt}}{b}\right) + c.
$$

A  $z(0) = 0$  kezdeti értékkel:

 $y(t)$ 

$$
z(0) = 0 = -\frac{b \cdot a \cdot x_0}{b - a} \cdot \left(\frac{1}{a} - \frac{1}{b}\right) + c =
$$
  

$$
c = \frac{b \cdot a \cdot x_0}{b - a} \cdot \left(\frac{1}{a} - \frac{1}{b}\right) = \frac{b \cdot a \cdot x_0}{b - a} \cdot \left(\frac{b - a}{a \cdot b}\right) = x_0
$$
  

$$
z(t) = -\frac{b \cdot a \cdot x_0}{b - a} \cdot \left(\frac{e^{-at}}{a} - \frac{e^{-bt}}{b}\right) + x_0.
$$

Tehát a [\(3.1\)](#page-22-0) egyenletrendszer megoldása a következő:

<span id="page-24-1"></span>
$$
\begin{cases}\nx(t) = x_0 \cdot e^{-at} \\
y(t) = \frac{a \cdot x_0}{b - a} \cdot (e^{-at} - e^{-bt}) \\
z(t) = -\frac{b \cdot a \cdot x_0}{b - a} \cdot \left(\frac{e^{-at}}{a} - \frac{e^{-bt}}{b}\right) + x_0.\n\end{cases}
$$
\n(3.2)

#### <span id="page-24-0"></span>3.3. Tetraciklin felszívódása

**3.3.1. Feladat.** Kisérletek kimutatták, hogy  $a = 0.72$  és  $b = 0.15$ . Mutassuk meg, hogy  $x_0 = 0,0001$  kezdeti érték esetén a véráramban a tetraciklin mennyisége a bélből történő feszívódás után körülbelül 2,75 órával éri el a maximumot.

Mivel a pontos megoldásfüggvényeket már meghatároztuk, így ki tudjuk számolni, hogy hol van az  $y(t)$  függvény maximuma.

A [\(3.2\)](#page-24-1) képletbe behelyettesítjük az  $a = 0.72$ ,  $b = 0.15$  és  $x_0 = 0.0001$  értékeket:

<span id="page-24-2"></span>
$$
y(t) = \frac{0.72 \cdot 0.0001}{0.15 - 0.72} \cdot (e^{-0.72 \cdot t} - e^{-0.15 \cdot t}).
$$
\n(3.3)

Ennek a függvénynek ott lesz a maximuma, ahol a deriváltja 0. A [\(3.1\)](#page-22-0) képlet szerint:

$$
\dot{y}(t) = a \cdot x(t) - b \cdot y(t) = 0,
$$

majd ezekbe szintén behelyettseítjük a  $(3.2)$ -ből az  $x(t)$  függvényt, a  $(3.3)$ -ből az  $y(t)$ függvényt, illetve az  $a, b$  és  $x_0$  paraméterek értékeit is:

$$
\dot{y}(t) = a \cdot x(t) - b \cdot y(t) = 0,7 \cdot \left(\frac{e^{-0.72}}{10000}\right) - 0,15\left(\frac{0.72 \cdot 0.0001}{0.15 - 0.72} \cdot (e^{-0.72 \cdot t} - e^{-0.15 \cdot t})\right) = 0.
$$

A szorzásokat elvégezve a következőt kapjuk:

$$
\frac{27}{296875} \cdot e^{-0.72 \cdot t} = \frac{9}{475000} \cdot e^{-0.15 \cdot t},
$$

amire a természetes alapú logaritmust alkalmazzuk:

$$
\ln\left(\frac{27}{296875} \cdot e^{-0.72 \cdot t}\right) = \ln\left(\frac{9}{475000} \cdot e^{-0.15 \cdot t}\right)
$$

Ez a logaritmus szabályai szerint a következővel lesz egyenlő:

$$
\ln 27 - \ln 296875 - \ln e^{0.72} = \ln 9 - \ln 475000 - \ln e^{0.15}
$$
  

$$
\ln 27 - \ln 296875 - 0.72 = \ln 9 - \ln 475000 - 0.15
$$
  

$$
1,568615918 = \frac{57}{100} \cdot t
$$
  

$$
2,751957751 = t
$$

Tehát a számolás szerint valóban igaz, hogy a véráramban a tetraciklin mennyisége a bélből történő feszívódás után körülbelül 2,75 órával éri el a maximumot.

Az  $x(t)$ ,  $y(t)$  és  $z(t)$  függvényeket MATLAB programmal kirajzoltattam a [\(3.2\)](#page-24-1) megoldásaim szerint, illetve numerikusan a negyedrendű Runge–Kutta-módszer segítségével is. Ugyanazokat az ábrákat kaptam, tehát a számolásaim helyesnek bizonyultak.

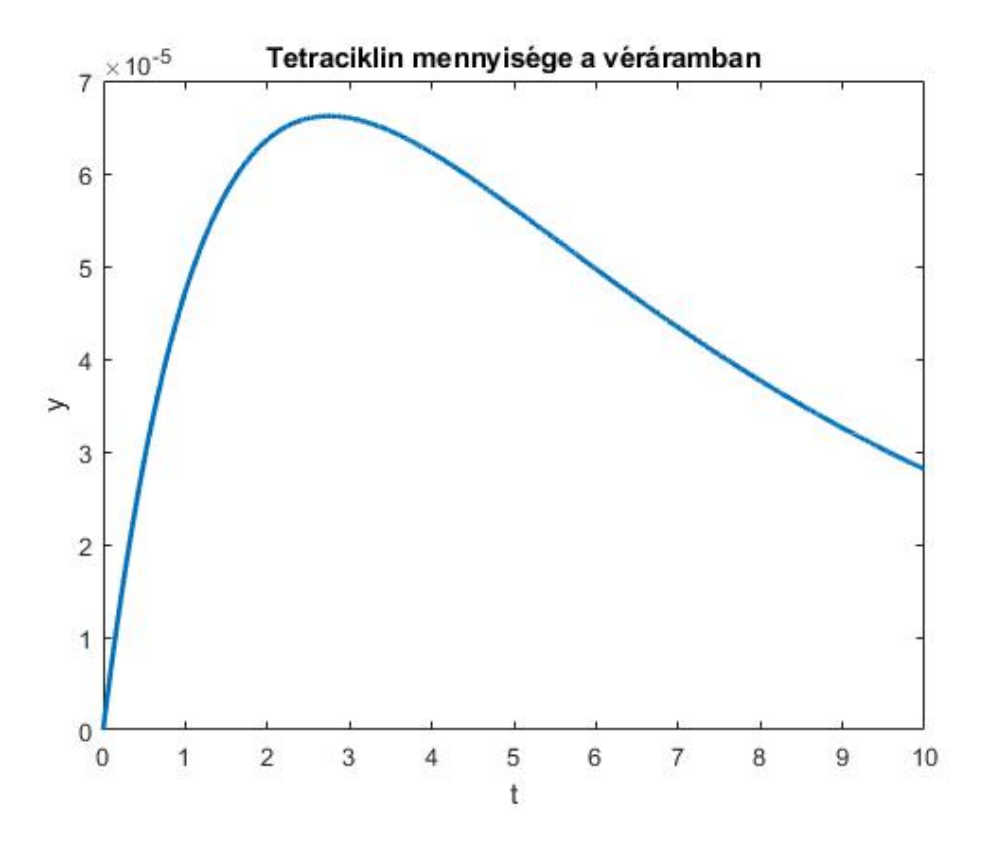

<span id="page-25-0"></span>3.3. ábra. Tetraciklin mennyisége a vérben az idő függvényében

A [3.3.](#page-25-0) ábra az y függvény változását ábrázolja az idő függvényében. Látható, hogy körülbelül a  $t = 2.75$  időpillanatban éri el a maximumát.

### <span id="page-26-0"></span>4. fejezet

### Duffing–modell

A következő modell vizsgálatában a [\[12\]](#page-39-7) és [\[14\]](#page-39-8) jegyzetek voltak a segítségemre.

Ebben a modellben az  $x(t)$  függvénnyel egy m tömegű test origótól való kitérését fogjuk vizsgálni, a  $v(t)$  fügvény pedig a test sebességét adja meg. A  $t > 0$  időpontban a [4.1.](#page-26-2) ábrán látható, hogy a test egy kocsiban lévő vízszintes sínen helyezkedik el, amelyen a test könnyen mozog. A test bal oldalát egy rugón keresztül rögzítjük a kocsi falához, míg a jobb oldalát egy hidraulikus hengerben mozgó dugattyún keresztül a másik falhoz. A vízszintes síkon gördülő kocsit excenterrel mozgatjuk.

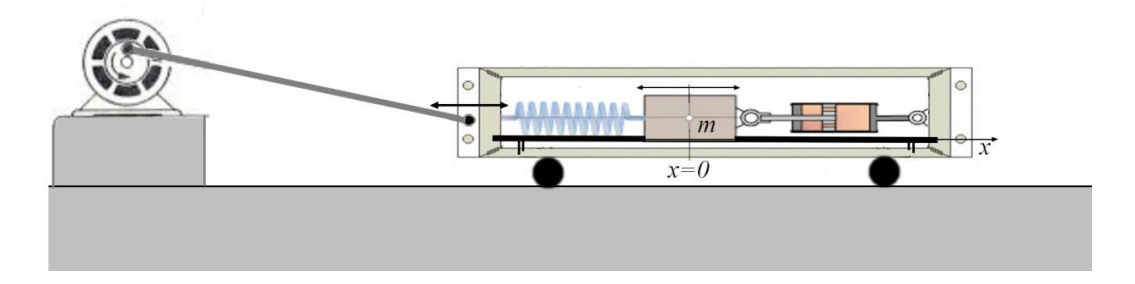

<span id="page-26-2"></span>4.1. ábra. A vizsgált mechanikai rendszer vázlata

Ezt a képet a [\[12\]](#page-39-7) oldalon találtam.

### <span id="page-26-1"></span>4.1. A Duffing–modell leírása differenciálegyenletek segítségével

A test tömegközzéppontja az  $x = 0$  pont környezetében egyenes vonalú mozgást fog végezni. Az x(t) kitérés időbeli változásának matematikai megadása a differenciálhányadossal definiált sebesség:

<span id="page-26-3"></span>
$$
\dot{x}(t) = v(t). \tag{4.1}
$$

A [\(4.1\)](#page-26-3)-hez hasonló módon definiálhatjuk a  $v(t)$  sebességfüggvény változási ütemét megadó gyorsulást:

$$
\dot{v}(t) = a(t).
$$

4.1.1. Tétel. (Newton II. törvénye) Egy pontszerű test gyorsulása egyenesen arányos a rá ható erővel, és fordítottan arányos a test időben állandó m > 0 tömegével:

<span id="page-27-0"></span>
$$
a(t) = \frac{F(t)}{m}.\tag{4.2}
$$

- A [\(4.2\)](#page-27-0) képletben szereplő F erő az alábbi négyféle erőhatásból tevődik össze:
	- 1. lineáris rugóerő:

<span id="page-27-1"></span>
$$
F_1(t) = -\frac{D}{m} \cdot x(t),\tag{4.3}
$$

2. mozgást akadályozó erő:

<span id="page-27-2"></span>
$$
F_2(t) = -\frac{k}{m} \cdot v(t),\tag{4.4}
$$

ahol  $k > 0$  a viszkózus csillapítási tényező,

3. nemlineáris rugóerő:

<span id="page-27-3"></span>
$$
F_3(t) = -\frac{E}{m} \cdot x^3(t),
$$
\n(4.5)

ahol E az ún. anharmonikus tényező és  $E > 0$  keményedő,  $E < 0$  lágyuló rugó esetén,

4. periódikus külső gerjesztő erő:

<span id="page-27-4"></span>
$$
F_4(t) = \frac{F_0}{m} \cdot \cos\left(\frac{2\pi}{T} \cdot t\right),\tag{4.6}
$$

ahol T a gerjesztés periódusideje.

A [\(4.3\)](#page-27-1) lineáris erőt, a [\(4.4\)](#page-27-2) súrlódási erőt, a [\(4.5\)](#page-27-3) rugalmas erőt, és a [\(4.6\)](#page-27-4) gerjesztő erőt összeadva  $F = F_1(t) + F_2(t) + F_3(t) + F_4(t)$ , a [\(4.1\)](#page-26-3) egyenlettel együtt a következő egyenletrendszert kapjuk:

$$
\begin{cases}\n\dot{x}(t) = v(t) \\
\dot{v}(t) = -\frac{D}{m} \cdot x(t) - \frac{k}{m} \cdot v(t) - \frac{E}{m} \cdot x^3(t) + \frac{F_0}{m} \cdot \cos\left(\frac{2\pi}{T} \cdot t\right).\n\end{cases} (4.7)
$$

A vizsgálat során matematikai szempontból a változók értéke nem fontos, így új értékeket vezetek be az együtthatóknak:

$$
\alpha = \frac{D}{m}
$$
,  $\beta = \frac{E}{m}$ ,  $\delta = \frac{k}{m} \cdot T$ ,  $\gamma = \frac{F_0}{m}$ .

Ekkor az alábbi rendszert kapjuk:

<span id="page-28-2"></span>
$$
\begin{cases}\n\dot{x}(t) = v(t) \\
\dot{v}(t) = -\alpha \cdot x(t) - \beta \cdot x^3(t) - \delta \cdot v(t) + \gamma \cdot \cos\left(\frac{2\pi}{T} \cdot t\right).\n\end{cases} (4.8)
$$

Ez a két elsőrendű egyenlet átírható egy darab másodrendű egyenletre az [1.1.4.](#page-7-0) átviteli elv segítségével.

Így egy kis átrendezéssel a következő egyenletet kapjuk:

$$
\ddot{x}(t) + \alpha \cdot x(t) + \beta \cdot x^3(t) + \delta \cdot \dot{x}(t) = \gamma \cdot \cos\left(\frac{2\pi}{T} \cdot t\right).
$$

#### <span id="page-28-0"></span>4.2. Fixpontok meghatározása

A [\(4.9\)](#page-28-1) rendszer az [1.2.1.](#page-8-3) Definíció szerint nem autonóm rendszer a cos  $\left(\frac{2\pi}{T}\right)$  $\left(\frac{2\pi}{T}\cdot t\right)$  tag miatt, mert ebben explicit szerepel a t.

Ha a [4.1.](#page-26-2) ábrán a bal oldalt nem lenne ott a kerék, aminek segítségével mozgatjuk a kocsit, akkor ez a koszinuszos tag nem szerepelne az egyenletrendszerben, így a rendszer autonóm lenne.Az alábbiakban tehát ezt a tagot elhagyjuk.

Ebben az esetben az egyenletrendszer a következő:

<span id="page-28-1"></span>
$$
\begin{cases}\n\dot{x}(t) = v(t) \\
\dot{v}(t) = -\alpha \cdot x(t) - \beta \cdot x^3(t) - \delta \cdot v(t).\n\end{cases}
$$
\n(4.9)

Az [1.2.2.](#page-8-4) Definicó segítségével kiszámolhatjuk a fixpontokat:

$$
\begin{cases}\n0 = v^* \\
0 = -\alpha \cdot x^* - \beta \cdot x^{*3} - \delta \cdot v^*.\n\end{cases}
$$
\n(4.10)

A második egyenletbe behelyettesítjük az elsőt, majd átrendezzük:

$$
0 = x^* \cdot (\alpha + \beta \cdot x^{*2}),
$$

ahol vagy  $x^* = 0$ , vagy  $\alpha + \beta \cdot x^{*2} = 0$ , azaz  $x^* = \pm \sqrt{-\frac{\alpha}{\beta}}$  $\frac{\alpha}{\beta}$ . Tehát 3 fixpont:

$$
(x_1^*, v_1^*) = (0, 0)
$$
  

$$
(x_2^*, v_2^*) = \left(\sqrt{-\frac{\alpha}{\beta}}, 0\right)
$$
  

$$
(x_3^*, v_3^*) = \left(-\sqrt{-\frac{\alpha}{\beta}}, 0\right)
$$

Az f függvény Jacobi-mátrixa az [1.2.4.](#page-8-5) Definíció szerint a következő:

$$
J = \begin{pmatrix} \frac{\partial f_1}{\partial x_1} & \frac{\partial f_1}{\partial x_2} \\ \frac{\partial f_2}{\partial x_1} & \frac{\partial f_2}{\partial x_2} \end{pmatrix} = \begin{pmatrix} 0 & 1 \\ -\alpha - 3 \cdot \beta \cdot x^2(t) & -\delta \end{pmatrix}.
$$

Behelyettesítjük a $\alpha = -1, \ \beta = 1, \ \delta = 0,$ l értékeket, illetve  $(x_1^*, v_1^*)$  fixpont esetében  $x(t) = x_1^* = 0$ értéket, és kiszámoljuk a mátrix determinánsát:

$$
\det J = \begin{vmatrix} 0 & 1 \\ 1 & -0.1 \end{vmatrix} = -1.
$$

Az [1.3.7.](#page-12-1) Állítás szerint ha det  $J > 0$ , akkor a fixpont nyeregpont.

Az  $(x_2^*, v_2^*)$  fixpont esetében  $x(t) = \sqrt{-\frac{\alpha}{\beta}}$  $\frac{\alpha}{\beta}$  értéket helyettesítjük be, majd kiszámoljuk a mátrix determinánsát:

$$
\det J = \begin{vmatrix} 0 & 1 \\ 1 - 3 \cdot 1 \cdot - \frac{-1}{1} & -0.1 \end{vmatrix} = \begin{vmatrix} 0 & 1 \\ -2 & -0.1 \end{vmatrix} = 2.
$$

Itt Tr  $J = 0 - 0.1$ . Mivel Tr  $J < 0$ , det  $J > 0$  és Tr<sup>2</sup>  $J < 4 \cdot det J$  az [1.3.7.](#page-12-1) Állítás szerint az  $(x_2^*,v_2^*)$  fixpont típusa stabil fókusz.

Az  $(x_3^*, v_3^*)$  fixpont esetében  $x(t) = -\sqrt{-\frac{\alpha}{\beta}}$  $\frac{\alpha}{\beta}$  értéket helyettesítjük be, és kiszámoljuk a mátrix determinánsát:

$$
\det J = \begin{vmatrix} 0 & 1 \\ 1 - 3 \cdot 1 \cdot - \frac{1}{1} & -0.1 \end{vmatrix} = \begin{vmatrix} 0 & 1 \\ -2 & -0.1 \end{vmatrix} = -2.
$$

Itt pontosan ugyanaz a helyzet, mint az előző esetnél, így az  $(x_3^*, v_3^*)$  fixpont is stabil fókusz.

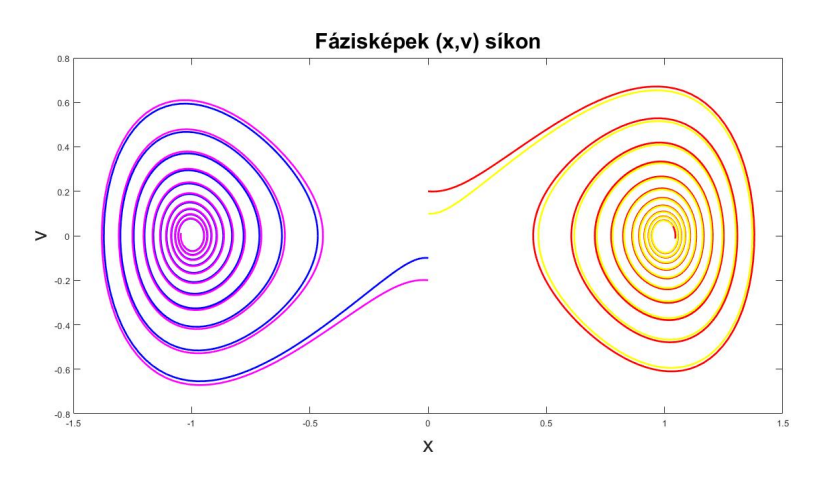

<span id="page-29-0"></span>4.2. ábra. A [\(4.9\)](#page-28-1) rendszer fázisképe 4 különböző helyről indítva

A [4.2.](#page-29-0) ábra jól szemlélteti a 3 fixpont típusát.

A kék a [0.001, -0.1], a lila a [0, -0.2] kezdeti értékekből indulnak, amelyek az  $(x_1^*, y_1^*)$ fixponthoz vannak nagyon közel, és mivel az nyeregpont, így onnan eltávolodnak, és az  $(x_3^\ast, v_3^\ast)$  fixpontra húzódak rá, hiszen az stabil csomó.

A piros a [0, 0.2], a sárga a [0.001, 0.1] kezdeti értékekből indulnak, ezek is távolodni fognak az  $(x_1^*,v_1^*)$  fixponttól, és ezek az  $(x_2^*,v_2^*)$  fixpontot találják majd meg, hiszen az vonzó fixpont.

Az [1.1](#page-12-0) ábrán jól látható, hogy valóban így kell kinéznie ezeknek a típusú fixpontoknak.

### <span id="page-31-0"></span>4.3. A modell numerikus vizsgálata

Hasonlítsuk össze a [\(4.8\)](#page-28-2) és a [\(4.9\)](#page-28-1) eseteket.

Mindkettő ábrát az  $(x_0, v_0) = (0, 0)$  kezdeti értékből indítottam  $\alpha = -1, \beta = 1, \delta = 0, 1,$  $\gamma = 0,1, T = \frac{2 \cdot \pi}{1.4}$  $\frac{2 \cdot \pi}{1,4}$  paraméterekkel.

A [\(4.8\)](#page-28-2) esetében a fáziskép és az x megoldásfüggvény a [4.3](#page-31-1) ábrán látható.

A [\(4.9\)](#page-28-1) esetében a fáziskép és az x megoldásfüggvény a [4.3](#page-31-1) ábrán látható. Ennek az ábrának a fázisképe azért csak egy pont, mert itt külső gerjesztés (cos tag) nélkül a fixpontból indítottuk a trajektóriát.

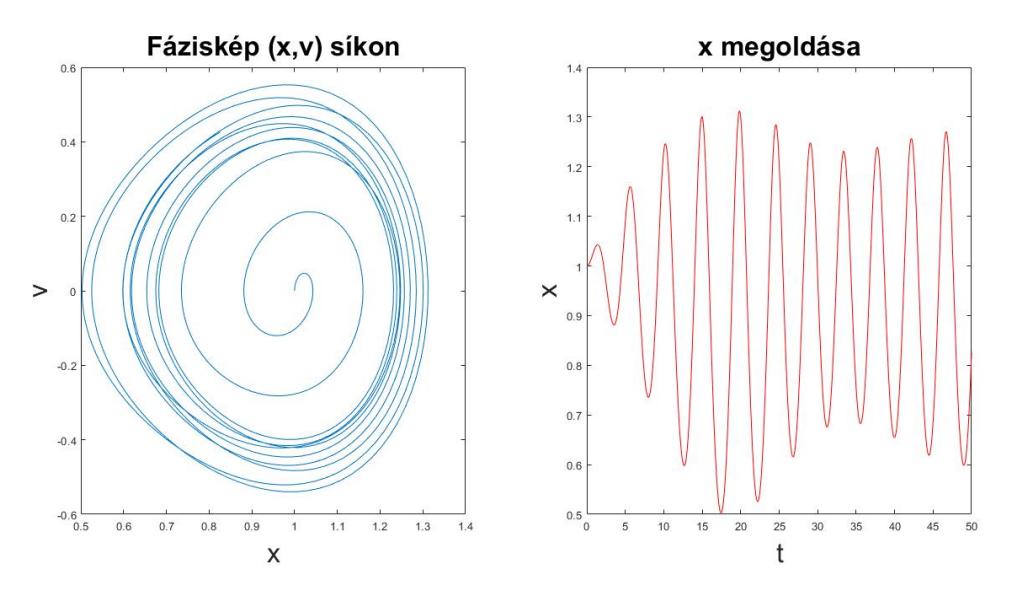

<span id="page-31-1"></span>4.3. ábra. A [\(4.8\)](#page-28-2) rendszer fázisképe és megoldása

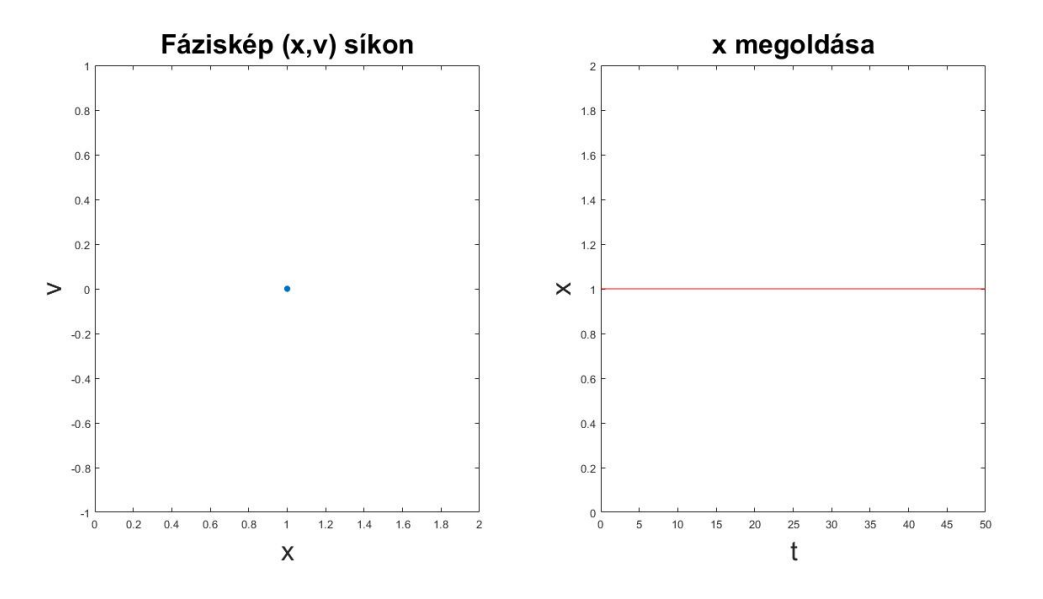

4.4. ábra. A [\(4.9\)](#page-28-1) rendszer fázisképe és megoldása

### <span id="page-32-0"></span>5. fejezet

### Malkus–Lorenz-vízikerék

Ebben a fejezetben a [\[3\]](#page-39-9),[\[10\]](#page-39-10), [\[17\]](#page-40-3), [\[18\]](#page-40-4),[\[19\]](#page-40-5) dokumentumok voltak a segítségemre: .

Ez a modell Edward Lorenz nevéhez kötődik, aki meteorológus, matematikus, illetve a káoszelmélet egyik megalapítója volt. Képzeljünk el egy vízikereket, amelyen a vödrök egyenletesen helyezkednek el a perem körül. Minden edény alján van egy a beömléshez képest kis lyuk, ahol a víz ki tud majd folyni. Az [5.1.](#page-32-1) képen láthatóan a víz a kerék tengelye felett ömlik egyenletesen a kerékre, így mindig az éppen felül lévő vödör töltődik. Ha a vizet lassan eresztjük a vízikerékre, akkor a vödör alján lévő lyuk miatt a vödör folyamatosan tud ürülni, így nem keletkezik elegendő hajtónyomaték a kerék megindulásához.

Gyorsítva a víz eresztését a felső vödör úgy megtelik, hogy megindul a forgás. Tovább növelve a víz sebességét a kerék forgási sebessége elérhet egy akkora értéket, amelynél már nincs elég idő ahhoz, hogy a vödrök kiürüljenek, és a forgás szabálytalanná válik, a forgásirány többször is megfordulhat.

A vízkerék ezen változatát Willem Malkus fejlesztette ki az 1960-as években.

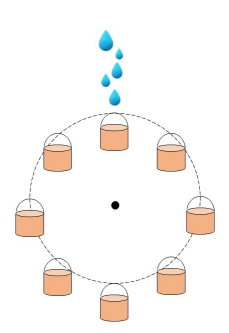

<span id="page-32-1"></span>5.1. ábra. A vízikerék illusztrációja

#### <span id="page-33-0"></span>5.1. A modell felírása

A model többek közt függ a kerék sugarától, a kerék szögsebességétől, az elfordulási szögtől, a víz tömegeloszlásától, illetve a gravitációtól. Stephanie Moyerman a [\[10\]](#page-39-10) cikkében részletesen leírja a következő egyenletrendszer levezetését.

Legyenek a differenciálegyenletek a következők, ha $x(t), y(t), z(t) : \mathbb{R}_0^+ \to \mathbb{R}$ folytonosan differenciálható függvények:

<span id="page-33-2"></span>
$$
\begin{cases}\n\dot{x}(t) = z(t) \cdot y(t) - \kappa \cdot x(t) \\
\dot{y}(t) = -z(t) \cdot x(t) - \kappa \cdot y(t) + q_1 \\
\dot{z}(t) = -z(t) \cdot v + \pi \cdot g \cdot r \cdot x(t)\n\end{cases}
$$
\n(5.1)

és  $\kappa > 0, q_1 > 0$ és  $v > 0$  meghatározott paraméterek.

#### <span id="page-33-1"></span>5.2. Fixpontok meghatározása

Az [1.2.2.](#page-8-4) Definicó segítségével kiszámolhatjuk a fixpontokat. Oldjuk meg a követező egyenletrendszert:

$$
\begin{cases}\n0 = z^* \cdot y^* - \kappa \cdot x^* \\
0 = -z^* \cdot x^* - \kappa \cdot y^* + q_1 \\
0 = -z^* \cdot v + \pi \cdot g \cdot r \cdot x^*\n\end{cases}
$$

Ha  $z^* = 0$ , akkor a fixpontok a következők:

$$
\begin{cases} 0 = -\kappa \cdot x^* & \to x^* = 0 \\ 0 = -\kappa \cdot y^* + q_1 & \to y^* = \frac{q_1}{\kappa} \end{cases}
$$

Így az egyik fixpont:

$$
(x_1^*, y_1^*, z_1^*) = (0, \frac{q_1}{\kappa}, 0) = (0, 5, 0).
$$

Ha pedig  $z^* \neq 0$ , akkor:

$$
\begin{cases}\n0 = z^* \cdot y^* - \kappa \cdot x^* & \to y^* = \frac{\kappa x^*}{z^*} \\
0 = -z^* \cdot x^* - \kappa \cdot y^* + q_1 & \to z^* = -\frac{\kappa y^*}{x^*} + \frac{q_1}{x^*} \\
0 = -z^* \cdot v + \pi \cdot g \cdot r \cdot x^* & \to x^* = \frac{z^* \cdot v}{\pi \cdot g \cdot r}\n\end{cases}
$$

A harmadik egyenletet behelyettesíjük az elsőbe:

$$
y^* = \frac{\kappa x^*}{z^*} = \frac{\kappa \cdot v \cdot z^*}{z^* \pi \cdot g \cdot r} = \frac{\kappa \cdot v}{\pi \cdot g \cdot r}
$$

A második egyenletbe pedig behelyettesítjük az elsőt és a harmadikat is, majd átrendezzük:

$$
z^* = -\frac{\kappa y^*}{x^*} + \frac{q_1}{x^*} = \frac{\kappa \cdot \kappa \cdot v \cdot \pi \cdot g \cdot r}{\pi \cdot g \cdot r \cdot v \cdot z^*} + \frac{q_1 \cdot \pi \cdot g \cdot r}{v \cdot z^*}
$$

$$
z^{*2} = \kappa^2 + \frac{q_1 \cdot \pi \cdot g \cdot r}{v}
$$

$$
z^* = \pm \sqrt{\frac{q_1 \cdot \pi \cdot g \cdot r}{v} - \kappa^2}
$$

Így megkaptuk a másik fixpontot is:

$$
(x_2^*, y_2^*, z_2^*) = \left(\frac{v}{\pi \cdot g \cdot r} \cdot \left(\pm \sqrt{\frac{q_1 \cdot \pi \cdot g \cdot r}{v} - \kappa^2}\right), \frac{\kappa \cdot v}{\pi \cdot g \cdot r}, \pm \sqrt{\frac{q_1 \cdot \pi \cdot g \cdot r}{v} - \kappa^2}\right).
$$

Ahhoz, hogy a kerék mozoghasson,  $z_2(t)^* > 0$  valós szám kell, hogy legyen. Tehát a diszkrimináns nagyobb 0-nál:

$$
\frac{q_1 \cdot \pi \cdot g \cdot r}{v} - \kappa^2 > 0
$$

$$
\frac{\pi \cdot g \cdot r \cdot q_1}{v \cdot \kappa^2} > 1.
$$

A fizikában ezt a kifejezést Rayliegh-számnak hívják, és különbség van a mozgás tulajdonságaiban, ha ez a szám nagy vagy kicsi. Ez a szám most nagynak felel meg, mert a  $\kappa=10,\,q_1=50,\,v=0.25,\,g=6,\,r=0.35$ parméterekkel fogunk dolgozni.

A fixpontok stabilitásának megvizsgálásához szükségünk lesz az f függvény Jacobi-mátrixára, ami az [1.2.4.](#page-8-5) Definíció segítségével számolunk ki. Majd behelyettesítjük az  $(x_1^*,y_1^*,z_1^*)$ fixpont koordinátáit:

$$
J = \begin{pmatrix} \frac{\partial f_1}{\partial x_1} & \frac{\partial f_1}{\partial x_2} & \frac{\partial f_1}{\partial x_3} \\ \frac{\partial f_2}{\partial x_1} & \frac{\partial f_2}{\partial x_2} & \frac{\partial f_2}{\partial x_3} \\ \frac{\partial f_3}{\partial x_1} & \frac{\partial f_3}{\partial x_2} & \frac{\partial f_3}{\partial x_3} \end{pmatrix} = \begin{pmatrix} -\kappa & z(t) & y(t) \\ -z(t) & -\kappa & -x(t) \\ \pi \cdot g \cdot r & 0 & -v \end{pmatrix} = \begin{pmatrix} -10 & 0 & 0 \\ 0 & -10 & 0 \\ \pi \cdot 6 \cdot 0, 35 & 0 & -0, 25 \end{pmatrix}
$$

A sajátértékeket az [1.2.7.](#page-9-0) Tétel alapján a számoljuk ki:

$$
\begin{pmatrix}\n-10 - \lambda & 0 & 0 \\
0 & -10 - \lambda & 0 \\
\frac{21 \cdot \pi}{10} & 0 & -0,25 - \lambda\n\end{pmatrix} = -\lambda^3 - \frac{81}{4} \cdot \lambda^2 + \frac{21 \cdot \pi - 210}{2} \cdot \lambda + (105 \cdot \pi - 25) = 0.
$$

Ennek megoldásai a következők lesznek:

$$
\lambda_1 = -10
$$
\n
$$
\lambda_2 = \frac{-(224 \cdot \pi + 507)^{1/2} \cdot \sqrt{3} - 41}{8} \approx \frac{-1640242433 - \sqrt{5813158700493191329}}{320047304} = -12,6584
$$
\n
$$
\lambda_3 \approx \frac{(224 \cdot \pi + 507)^{1/2} \cdot \sqrt{3} - 41}{8} = \frac{-1640242433 + \sqrt{5813158700493191329}}{320047304} \approx 2,4084
$$

Az [1.3.5.](#page-11-1) Tétel alapján az  $(x_1^*, y_1^*, z_1^*)$  fixpont instabil, mert van olyan sajátértéke, amelynek a valós része pozitív. Jelen esetben a  $\lambda_3$ .

Az  $\left(x_{2}^{*}, y_{2}^{*}, z_{2}^{*}\right)$ fixpont esetében is pont ugyanígy kell kiszámolni a sajátértékeket. Ezt a számolást MATLAB-bal végeztem el, és a sajátértékek a következő lettek abban az esetben, amikor az  $x$  és a  $z$  koordináta pozitív:

$$
\lambda_1 \approx -9,8928 + 34,8556i
$$
  
\n $\lambda_2 \approx -9,8928 - 34,8556i$   
\n $\lambda_3 \approx -0,4645 + 0,0000i$ 

Ha pedig az  $(x_3^*,y_3^*,z_3^*)$  fixpontnak az $x$ és a $z$ koordinátája is negatív, akkor ugyanazok lesznek a sajátértékei, mint az előző esetben:

$$
\overline{\lambda_1} \approx -9,8928 + 34,8556i
$$

$$
\overline{\lambda_2} \approx -9,8928 - 34,8556i
$$

$$
\overline{\lambda_3} \approx -0,4645 + 0,0000i
$$

Ez azt jelenti, hogy az [1.3.5.](#page-11-1) Tétel alapján a

$$
(x_2^*, y_2^*, z_2^*) \approx (1,3233, 0,3789, 34,9209) \tag{5.2}
$$

$$
(x_3^*, y_3^*, z_3^*) \approx (-1,3233, 0,3789, -34,9209) \tag{5.3}
$$

fixpontok stabilak, mert mindegyik sajátérték valós része negatív.

#### <span id="page-36-0"></span>5.3. A modell vizsgálata

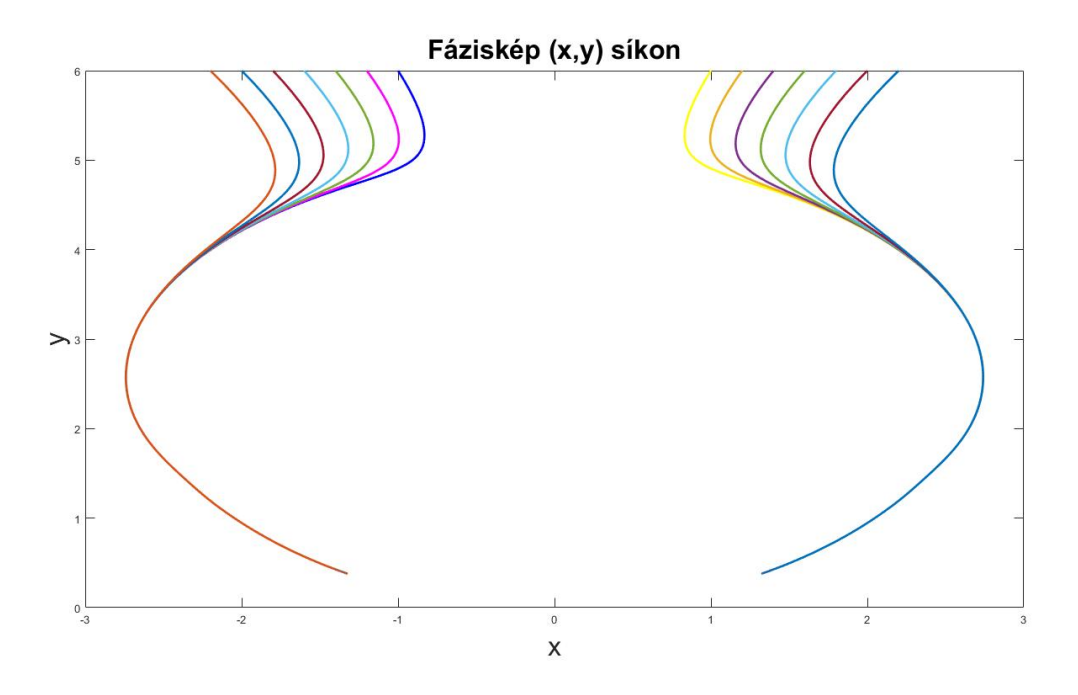

<span id="page-36-1"></span>5.2. ábra. Az [\(5.1\)](#page-33-2) rendszer fázisképe 14 különböző kezdeti értékből indítva

Az [5.2.](#page-36-1) ábrához is a  $\kappa = 10$ ,  $q_1 = 50$ ,  $v = 0.25$ ,  $g = 6$ ,  $r = 0.35$  paramétereket használtam. Mivel az  $(x_1^*,y_1^*,z_1^*)$  fixpont instabil, ezért e mellől indítottam el a trajektóriákat. A jobb oldali ábrák közül a citromsárgához tartozó kezdeti érték az [1, 6, 1]. Az ettől jobbra lévő ábráknak a kezdeti értékeit úgy kaptam meg, hogy az  $x_0$  és a  $z_0$  értékeket fokozatosan növeltem 0,2-vel.

A bal és jobb oldali ábrák szimmetrikusak, mert a kezdeti értékeket pontosan ugyanígy állítottam be, azaz a világoskékhez tartozó kezdeti érték a [−1, 6, −1], majd szintén az  $x_0$  és a  $z_0$  koordinátákat változtattam 0,2-es lépésközönként, viszont itt csökkentettem a koordináták értékeit.

Látható, hogy az $\left(x_1^*,y_1^*,z_1^*\right)$ instabil fixponttól távolodnak, és minden trajektória rátalál valamelyik stabil fixpontra. Pontosabban a jobb oldali trajetóriák az  $(x_2^*, y_2^*, z_2^*)$ , a baloldaliak pedig az $(x_3^*, y_3^*, z_3^*)$ stabil fixpontot találják meg.

# <span id="page-37-0"></span>Összefoglalás

Szakdolgozatom fő célja az volt, hogy megmutassam, hogy az élet számos területén jelen vannak a folytonos modellek. Betekintést nyerhettünk a fizikába, a biológiába, a kémiába, illetve egy akár hétköznapibbnak mondható vízikerék vizsgálatába is.

Ígyekeztem olyan modelleket összeválogatni, amelyeket különböző szemszögekből tudok vizsgálni. Található ezek között kompartment-rendszer, kaotikus viselkedésű modell, nem autonóm modell, illetve olyan is, amelyet még analitikusan is meg tudtam oldani.

Analitikus számolásokkal megmutattam, hogy a Rössler–modellnek kettő fixpontja van, és mind a kettő instabil. MATLAB program segítségével kirajzoltattam a periódikus pályákat 3 és 2 dimenzióban is.

A Tetracilin-modell esetén sikerült analitikusan is kiszámolnom a pontos megoldásait, majd ennek segítségével meghatároztam, hogy a tetraciklin mennyisége a bélből történő feszívódás után körülbelül 2,75 órával éri el a maximumot.

A Duffing-modellt átalakítottam autonóm differenciálegyenlet-rendszerré, amelynek számításaim alapján 3 fixpontja van, amiből 2 stabil fókusz, 1 pedig nyeregpont. Az általam írt negyedrendű Runge–Kutta-módszer segítségével rajzoltam olyan fázisképet, amelyen gyönyörűen kirajzolódnak a különböző típusú fixpontok hatásai.

Megmutattam hogy a Malkus–Lorenz vízikerék modellnek 3 fixpontja van, ebből 1 instabil és 2 stabil. Itt megvizsgáltam a fázisképeket 14 különböző kezdeti értékből kiindulva.

Ezeken felül még sok területen találhatunk ilyen rendszereket, amelyeket hasonlóan tudunk vizsgálni.

- A pénzügyben ismert Black–Scholes-modell, amelyet európai stílusú opciók árusításakor használnak. Ezt a modellt parciális deriváltak segítségével lehet felírni.
- A Lotka–Volterra-modell, amely a ragadozó és a zsákmány populáció méretének változásával foglalkozik.
- Háborús modellek, amelyek az egymás ellen harcoló hadseregek létszámát írják le.
- Szerelmi modellek, amelyek két ember közötti érzelmi kapcsolatot vizsgálják.
- Követési modell, amellyel nap mint nap találkozunk a közlekesés során. Ez azt vizsgálja, hogy amikor 2 autó egymás mögött áll a piros lámpánál, akkor hogyan lehet leírni a második autó vezetőjének reakcióját az első autó sebességét figyelembe véve.

Látható, hogy ez a téma még rengeteg érdekes kérdést felvethet. Remélem, hogy a jövőben lesz még lehetőségem ezekkel foglalkozni.

### Irodalomjegyzék

- <span id="page-39-6"></span>[1] Borrelli Coleman: Differential Equations: A Modeling Perspective, Wiley, 2003
- <span id="page-39-2"></span>[2] Csomós Petra: Folytonos modellezés jegyzet, ELTE, 2020
- <span id="page-39-9"></span>[3] Edward N. Lorenz: Deterministic Nonperiodic Flow, Journal of the Atmospheric Sciences, 1963
- <span id="page-39-3"></span>[4] Faragó István: Alkalmazott analízis előadásjegyzet, ELTE, 2020
- [5] Freud Róbert: Lineáris algebra, ELTE Eötvös Kiadó Kft., 2014
- <span id="page-39-5"></span>[6] Gondos Eszter: Differenciálegyenletek a hétköznapokban, szakdolgozat ELTE-TTK Matematika, 2012
- [7] Kurics Tamás: Differenciálegyenletek előadásjegyzet, 2011
- <span id="page-39-0"></span>[8] Pfeil Tamás: Differenciálegyenletek előadásjegyzet, ELTE, 2020
- <span id="page-39-1"></span>[9] Simon L. Péter, Tóth János: Differenicálegyenletek: Bevezetés az elméletbe és az alkalmazásokba, Typotex Kiadó, 2005
- <span id="page-39-10"></span>[10] Stephanie Moyerman: Exploring the Lorenz Equations through a Chaotic Waterwheel, Egyetemi projektmunka, 2006

<https://www.math.hmc.edu/~dyong/math164/2006/moyerman/finalreport.pdf>

- <span id="page-39-4"></span>[11] <https://hu.m.wiktionary.org/wiki/Jacobi-m%C3%A1trix>
- <span id="page-39-7"></span>[12] [http://fiztan.phd.elte.hu/kutcsop/munkacsoportok/modern/Duffing\\_DS/](http://fiztan.phd.elte.hu/kutcsop/munkacsoportok/modern/Duffing_DS/Duffing-oszcillator_DS.pdf) [Duffing-oszcillator\\_DS.pdf](http://fiztan.phd.elte.hu/kutcsop/munkacsoportok/modern/Duffing_DS/Duffing-oszcillator_DS.pdf)
- [13] [https://en.wikipedia.org/wiki/Equilibrium\\_point](https://en.wikipedia.org/wiki/Equilibrium_point)
- <span id="page-39-8"></span>[14] [https://www.colorado.edu/amath/sites/default/files/attached-files/](https://www.colorado.edu/amath/sites/default/files/attached-files/bad_sample_project.pdf) [bad\\_sample\\_project.pdf](https://www.colorado.edu/amath/sites/default/files/attached-files/bad_sample_project.pdf)
- <span id="page-40-2"></span>[15] [http://www.fke.bme.hu/oktatas/kuka/din\\_rdsz.pdf](http://www.fke.bme.hu/oktatas/kuka/din_rdsz.pdf)
- <span id="page-40-1"></span>[16] [https://en.wikipedia.org/wiki/R%C3%B6ssler\\_attractor](https://en.wikipedia.org/wiki/R%C3%B6ssler_attractor)
- <span id="page-40-3"></span>[17] <http://www.t-es-t.hu/minden/kaosz/vizikere.htm>
- <span id="page-40-4"></span>[18] <http://pi.math.cornell.edu/~lipa/mec/lesson1.html>
- <span id="page-40-5"></span>[19] <https://www.math.hmc.edu/~dyong/math164/2006/moyerman/finalreport.pdf>
- <span id="page-40-0"></span>[20] <https://texample.net//tikz/examples/poincare/>

## <span id="page-41-0"></span>A. függelék

# A dolgozat során használt Matlab programkódok

### <span id="page-41-1"></span>A.1. A különböző modelleket leíró segédkód

```
function dy = Derivs(t,y,p)if p=="Duffing"
    alfa = -1;
    beta = 1;
    gamma = 0.1;
    delta = 0.1;
    omega = 1.4;T=(2*pi)/omega;
    dy(1)=y(2);\sqrt[6]{dy(2)} = -\text{alfa*y}(1) - \text{beta*(y(1))}^3 - \text{delta*y}(2) + \text{gamma}^*(\text{cos}((2*pi/T)*t));dy(2)=-alfa*y(1)-beta*(y(1))^3-delta*y(2); %nincs külső gerjesztő erő.
end
if p=="Rossler"
    a=0.2;
    b=0.2;
    c=4:
    dy(1)=-y(2)-y(3);dy(2)=y(1)+a*y(2);dy(3)=b+y(3)*(y(1)-c);end
```

```
if p=="Lorenz"
   k=10;
    q=50;
    v=0.25;
    g=6;
    r=0.35;
    dy(1)=y(3)*y(2)-k*y(1);dy(2)=-y(3)*y(1)-k*y(2)+q;dy(3)=-y(3)*v+pi*gx+ry(1);end
if p=="Tetraciklin"
    a=0.72;
    b=0.15;
    dy(1)=-a*y(1);dy(2)=a*y(1)-b*y(2);dy(3)=b*y(2);end
```
### <span id="page-42-0"></span>A.2. A negyedrendű Runge–Kutta-módszerhez tartozó kód

```
function [t, y]=Runge(tmin,tmax,N,pelda, kezdeti)
%a %intervallum eleje
%b %intervallum vége
%N %Hány helyen vizsgálom meg
t=zeros(N,1); %nullvektor -idő
h = (tmax-tmin)/(N-1); %lépésköz (=tau, =dt)
if pelda== "Duffing"
   y=zeros(N,2); %nullvektor -függvény
   y(1,:)=kezdeti;
   \sqrt[n]{y(1)}: = [0 0];
end
```

```
if pelda== "Rossler"
  y=zeros(N,3);
  \frac{\%y(1,:)}{0.00000}; \frac{\%1}{1} per c:4
  \sqrt[6]{y(1)}: = [-9 0.0 0.0]; \sqrt[6]{2} per c:6
  \chiy(1,:)=[-9.8 0.0 0.0]; \chi3 per c:12
  \chiy(1,:)=[-9 0.0 0.0]; \frac{\chi}{4} per c:8.5
  \chiy(1,:)=[-10 0.0 0.0]; \frac{\chi}{6} per c:12.6
end
if pelda== "Lorenz"
    y=zeros(N,3);
    y(1,:)=kezdeti;
end
if pelda== "Tetraciklin"
    y=zeros(N,3);
    y(1,:)=[0.0001 0 0];end
t(1) = tmin; %a vizsgálatot az intervallum elején kezdjük
for i=1: (N-1) %RK4
k1 = (Derivs(t(i),y(i,:),pelda));k2 = (Derivs(t(i)+0.5*h, y(i,:)+h*0.5*k1, pelda));k3 = (Derivs(t(i)+0.5*h, y(i,:)+h*0.5*k2, pelda));k4 = (Derivs(t(i)+h,y(i,:)+h*k3,pelda));y(i+1,:) = y(i,:)+(h*(k1+2*k2+2*k3+k4)/6);t(i+1) = \text{tmin}+i*h;end
%DUFFING
subplot(1,2,1)plot(y(:,1), y(:,2))%,'.', 'MarkerSize', 19)
```

```
fontSize = 24;
caption = sprintf('May 10, Run 6\nMN');
title(caption, 'FontSize', fontSize);
xlabel('x', 'FontSize', fontSize)
ylabel('v','FontSize', fontSize)
title('Fáziskép (x,v) síkon')
subplot(1,2,2)plot(t,y(:,1),'r')fontSize = 24;
caption = sprintf('May 10, Run 6\nMN');
title(caption, 'FontSize', fontSize);
xlabel('t','FontSize', fontSize)
ylabel('x','FontSize', fontSize)
title('x megoldása')
%plot(y(:,1),y(:,2), 'red')%PERIÓDUSKETTŐZŐDÉS
%{
subplot(1,2,1)plot3(y(:,1),y(:,2),y(:,3))fontSize = 24;
caption = sprintf('May 10, Run 6\nMM');
title(caption, 'FontSize', fontSize);
xlabel('x', 'FontSize', fontSize)
ylabel('y','FontSize', fontSize)
zlabel('z','FontSize', fontSize)
title('6-periodikus pálya (x,y,z) síkon')
subplot(1,2,2)plot(y(:,1), y(:,2), 'r')fontSize = 24;
caption = sprintf('May 10, Run 6\nM^');
title(caption, 'FontSize', fontSize);
xlabel('x','FontSize', fontSize)
ylabel('y','FontSize', fontSize)
```

```
title('6-periodikus pálya (x,y) síkon')
%}
%TETRACIKLIN
\frac{9}{2}x%{
subplot(2,1,1)
plot(t,y(:,1))xlabel('t')ylabel('x(t)')
title('Tetraciklin mennyisége a bélrendszerben -RK')
subplot(2,1,2)
t=1inspace(0,5,15);
z=0.001*exp(-0.72*t)
plot(t, z)
title('Tetraciklin mennyisége a bélrendszerben -Kiszámolt')
%}
%y -VÉRÁRAM
%{
subplot(2,1,1)plot(t,y(:,2))xlabel('t')
ylabel('y(t)')title('Tetraciklin mennyisége a véráramban -RK')
subplot(2,1,2)
t=linspace(0,5,15);
z=(0.72*0.001)/(0.15-0.72)*(exp(-0.15*t)-exp(-0.72*t))
plot(t,z)
title('Tetraciklin mennyisége a véráramban -Kiszámolt')
%}
```
end

#### <span id="page-46-0"></span>A.3. Több fázisképet egyszerre kirajzoló kód

```
function y=SzakPlot2(pelda)
```
%FIXPONT

 $[t1,y1] = \text{Runge}(0,50,5000, \text{"Lorenz", [0,5,0]});$ 

```
%JOBBOLDAL-SÁRGA
```

```
[t2,y2] = \text{Runge}(0,50,5000, \text{"Lorenz", [1,6,1]});[t10,y10] = \text{Runge}(0,50,5000, \text{"Lorenz", [1.2,6,1.2]});[t11, y11] = \text{Runge}(0, 50, 5000, \text{"Lorenz", [1.4,6,1.4]});[t12,y12] = \text{Runge}(0,50,5000, \text{"Lorenz", [1.6,6,1.6]});[t13,y13] = \text{Runge}(0,50,5000, \text{"Lorenz", [1.8,6,1.8]});[t14, y14] = \text{Runge}(0, 50, 5000, \text{"Lorenz", [2, 6, 2]});[t15,y15] = Runge(0,50,5000,"Lorenz",[2.2,6,2.2]);
%BALOLDAL-KÉK
[t3,y3] = \text{Runge}(0.50.5000, \text{"Lorenz", [-1.6,-1]});[t4,y4] = \text{Runge}(0,50,5000, \text{"Lorenz", [-1.2,6,-1.2]});[t5,y5] = \text{Runge}(0,50,5000, \text{"Lorenz", [-1.4,6,-1.4]});[t6,y6] = \text{Runge}(0,50,5000, \text{"Lorenz", [-1.6,6,-1.6]});[t7, y7] = \text{Runge}(0, 50, 5000, \text{"Lorenz", [-1.8, 6, -1.8]});[t8,y8] = \text{Runge}(0,50,5000, \text{"Lorenz", [-2,6,-2]});[t9,y9] = \text{Runge}(0,50,5000, \text{"Lorenz", [-2.2,6,-2.2]});
```

```
plot(y1(:,1),y1(:,2),y2(:,1),y2(:,2),'yellow',y3(:,1),y3(:,2),'blue',y4(:,1),y4(:,2),'magenta',y5(:,1),y5(:,2),y6(:,1),y6(:,2),
y7(:,1), y7(:,2), y8(:,1), y8(:,2), y9(:,1), y9(:,2), y10(:,1), y10(:,2),y11(:,1),y11(:,2),y12(:,1),y12(:,2),y13(:,1),y13(:,2),y14(:,1),y14(:,2),y15(:,1),y15(:,2),'Linewidth',2)
```

```
fontSize = 24;
caption = sprintf('May 10, Run 6\nM\n'');
title(caption, 'FontSize', fontSize);
xlabel('x','FontSize', fontSize)
ylabel('y','FontSize', fontSize)
title('Fáziskép (x,y) síkon');
end
```
### <span id="page-47-0"></span>A.4. Az Explicit-Euler-módszerhez tartozó kód

```
function y= ExplicitEuler(a,b,N,pelda)
t = 1inspace(a, b, N);
tau(2)-t(1);y=zeros(N,2);
if pelda== "Duffing"
    y=zeros(N,2); %nullvektor -függvény
    y(1,:)=[1 0];end
if pelda== "Rossler"
    y=zeros(N,3);
    y(1,:)=[-6.081 0.0 0.0];end
for i=1:N-1y(i+1,:)=y(i,:) + tau*Derivs(t(i),y(i,:),pelda);end
%plot(t,y(:,2), 'r')plot(y(:,1), y(:,2))end
```